# <span id="page-0-0"></span>**Pitkän aikavälin seurantatutkimus aurinkopaneelien suorituskyvystä**

Pro gradu -tutkielma, 1.7.2018

Tekijä:

Kalle Kolari

Ohjaaja:

Jussi Maunuksela

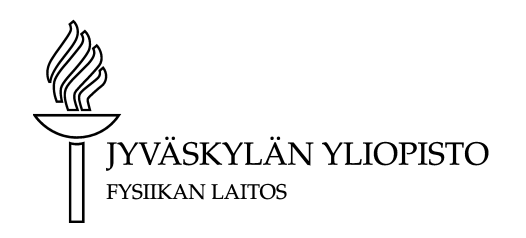

### c 2018 Kalle Kolari

Julkaisu on tekijänoikeussäännösten alainen. Teosta voi lukea ja tulostaa henkilökohtaista käyttöä varten. Käyttö kaupallisiin tarkoituksiin on kielletty. This publication is copyrighted. You may download, display and print it for Your own personal use. Commercial use is prohibited.

# **Tiivistelmä**

Kolari, Kalle Pitkän aikavälin seurantatutkimus aurinkopaneelien suorituskyvystä Pro gradu -tutkielma Fysiikan laitos, Jyväskylän yliopisto, 2018, [77](#page-76-0) sivua

Auringon säteilystä sähköä tuottavat aurinkosähköjärjestelmät kokevat elinikänsä aikana tehon heikkenemistä eli degradaatiota, etenkin niiden aurinkopaneeleissa. Degradaatio voi ilmetä paneeleissa monenlaisina vikoina ja ongelmina ja työssäni tutkin kuinka järjestelmän degradaatio pitkällä aikavälillä vaikuttaa sen suorituskykyyn. Koska aurinkosähköjärjestelmän takaisinmaksukyky on suoraan sidonnainen sen suorituskykyyn, olen myös kiinnostunut degradaation vaikutuksista takaisinmaksuaikaan.

Tutkimuskohteena toimii Saarijärven keskuskoululle asennettu HIT-paneeleita hyödyntävä aurinkosähköjärjestelmä, jolta käytössäni oli data vuosilta 2005-2017. Tutkin järjestelmän degradaatiota analysoimalla pitkän aikavälin muutoksia paneeliston suorituskyvyn suhdeluvussa (Performance Ratio, PR), joka mittaa todellisen ja ideaalisen energiantuotannon suhdetta. Tavanomaisen PR:n lisäksi suoritin rinnalla vastaavan analyysin sääkorjatulla PR:llä. Lisäksi simuloin degradaatiosta johtuvan tehonlaskun vaikutusta järjestelmän kannattavuuteen. Vertailun vuoksi vastaava takaisinmaksusimulaatio tehtiin myös Vattenfallin L -järjestelmälle käyttäen sen teknisiä tietoja ja Saarijärven keskuskoulun aurinkosähköjärjestelmän Auringon säteilyintensiteetin dataa.

Lasketut degradaatiot Saarijärven keskuskoulun järjestelmälle ovat välillä 0,4–0,8 % vuodessa. Vuoden 2005 siistitystä datasta laskettu järjestelmän suorituskyvyn suhdeluku on noin 0,93. Degradaatio vaikuttaa takaisinmaksuaikaan vuosilla, vaikkakin simulaatioista kävi ilmi Saarijärven keskuskoulun järjestelmän taloudellisen kannattavuuden mahdottomuus. Modernimmalle Vattenfallin L -järjestelmälle sen sijaan simulaatioiden mukaan degradaatio voi olla ratkaisevassa roolissa järjestelmän taloudellisen kannattavuuden saavuttamisessa sen eliniän aikana. Koska takaisinmaksuun vaikuttaa muun muassa sähkön hinnan ja inflaation vaihtelut, on takaisinmaksun ennustaminen vaikeaa. Vaikeudesta huolimatta, järjestelmien takaisinmaksujen laskeminen on kuluttajan kannalta tärkeää.

Avainsanat: Aurinkosähkö, aurinkoenergia, PR, degradaatio

# **Abstract**

Kolari, Kalle Long-term follow-up study on solar panel performance Master's Thesis Department of Physics, University of Jyväskylä, 2018, [77](#page-76-0) pages.

The degradation of solar power systems leads to a decrease in performance. In this thesis I investigate the long term effects of degradation on the performance of a solar power system. The performance of a solar power system is linked, through produced electricity, with it's capacity to give out returns on investment. I'm interested in the effects of degradation on these returns.

The subject of the follow-up study for this thesis was the solar power system installed on the roof of Saarijärvi's central school. The system uses HIT-panel technology and the data available was from 2005–2017. I investigated the system's degradation through performance ratio (PR) and weather corrected performance ratio. I investigated the effects of degradation on returns on investment through simulations. The simulations were ran for follow-up study's subject as well as the Vattenfall L -system. The simulations ran for the Vattenfall L -system were purely theoretical and used Saarijärvi's central school's system's measured radiant intensity of the Sun.

The calculated degradation rates for Saarijärvi's central school's system were between 0,4–0,8 % per year. The calculated PR from the filtered data for the year 2005 was approximately 0,93. The return on investment simulations showed the impossibility of Saarijärvi's cetral school's system economic viability. The simulations on Vattenfall's L -systems yielded results in which degradation had a key role in the economic viability of the system. Due to multiple unknowns, precise prediction of the economic viability is difficult. For the consumer these calculations are still vital.

Keywords: photovoltaics, solar power, PR, degradation

# **Esipuhe**

Pro gradu -tutkielmani on ollut samaan aikaan sekä haastavin että mielenkiintoisin osa fysiikan opintojani. Python 3 oli minulle uusi ohjelmointikieli, ja sen yhtä aikaa tapahtuva sisäistäminen ja hyödyntäminen gradussa aiheutti omat ongelmansa. Toisaalta työtaakkaa helpotti mahdollisuus vaihdella koodin ja tekstin työstämisen välillä. Nyt kun sekä koodi että teksti ovat valmiita, oloni on helpottunut. Samalla kuitenkin jo arvuuttelen, mitä tulevaisuus tuo tullessaan.

Haluan kiittää tutkielmani ohjaajaa, FT Jussi Maunukselaa. Neuvosi ja kannustuksesi olivat korvaamattoman tärkeitä gradussani ja opinnoissani yleensä.

Kiitos myös työni tarkastamisesta FT Jussi Maunukselalle sekä FT Mikko Laitiselle.

Jyväskylässä 1.7.2018

Kalle Kolari

# **Sisältö**

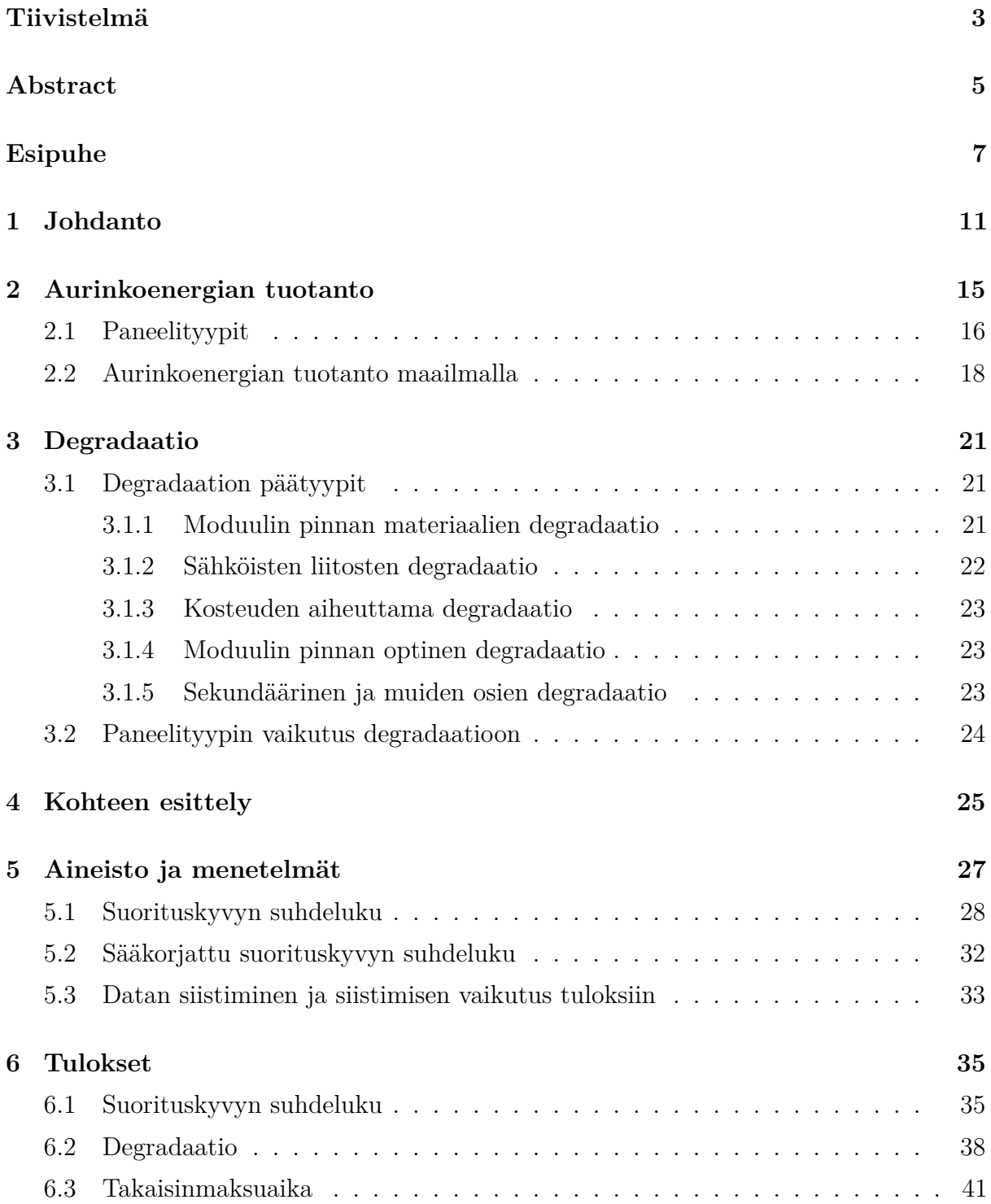

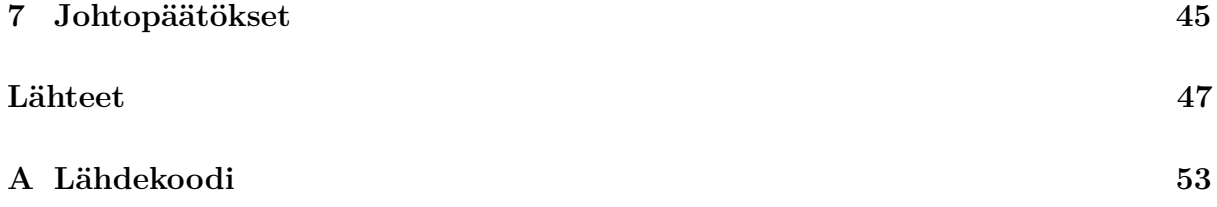

# <span id="page-10-0"></span>**1 Johdanto**

Joidenkin arvioiden mukaan, ihmiskunnan käytössä olevat fossiiliset polttoaineet loppuvat 50–100 vuoden päästä [\[1\]](#page-48-0). Tämä on huolestuttavaa erityisesti siksi, että vielä vuonna 2016 ihmiskunnan energiantuotannosta noin 85 % koostui fossiilisista polttoaineista [\[2\]](#page-48-1). Vaikka fossiiliset polttoaineet eivät olisi kuluva luonnonvara, on niiden käytön lopettamiselle painavia syitä. Fossiiliset polttoaineet aiheuttavat hiilidioksidipäästöjä ilmakehään ja ovat siten vähintäänkin osasyynä ilmastonmuutokseen. Jos siis haluamme pysäyttää, tai edes lieventää, ilmastonmuutosta, on fossiilisten polttoaineiden käyttöä vähennettävä huomattavasti. Lisäksi fossiilisten polttoaineiden kaivamisesta ja poltosta aiheutuu ihmiskunnalle merkittäviä terveyshaittoja ilmansaasteiden muodossa [\[3\]](#page-48-2). Kuitenkin, vaikka haluaisimme vähentää fossiilisten polttoaineiden kulutusta, on vaikea uskoa että ihmiskunta kykenisi vähentämään energian kokonaiskulutusta. Tarvitsemme siis korvaavia energianlähteitä fossiilisten polttoaineiden tilalle. Yksi merkittävä käytettävissä oleva voimavara on aurinkoenergia.

Aurinkoenergian tuotanto tapahtuu esimerkiksi aurinkosähköjärjestelmän avulla. Tyypillinen aurinkosähköjärjestelmä (kuvio [1\)](#page-11-0) koostuu aurinkopaneeleista, invertteristä ja sähköä kuluttavista laitteista. Järjestelmiä on erilaisia eri tarpeisiin ja esimerkiksi monissa järjestelmissä on akusto tasaamassa sähköntuoton ja kulutuksen eroja. Lisäksi on mahdollista kytkeä tasavirtalaitteita järjestelmään ennen invertteriä. Usein järjestelmässä on myös erilaisia mittareita energian tuotannon tarkkailua varten, joko erikseen kytkettynä tai muihin järjestelmän osiin sisäänrakennettuna.

Vaikka paneelisto itsessään tuottaa tasavirtaa, järjestelmän on mahdollista antaa ulos tasa- tai vaihtovirtaa. Kuviossa [1](#page-11-0) on nähtävissä energiavirta aurinkosähköjärjestelmälle. Aurinkopaneelisto tuottaa Auringon säteilystä (*Gl*) tasavirtaa, joka invertterin avulla muutetaan vaihtovirraksi ja ohjataan käyttölaitteille ja verkkoon. Tässä sähköntuotannossa tapahtuu kuitenkin hävikkiä. Kuvioon [1](#page-11-0) onkin merkittynä eri vaiheissa tapahtuvat hävikit (*IC*, *IS*) ja eri tuotot (*yr*, *y<sup>A</sup>* ja *y<sup>f</sup>* ). Kuvioon on merkitty lisäksi aurinkopaneeliston suorituskykyyn mahdollisesti vaikuttavat suureet ympäristön lämpötila (*Tamb*), moduulin lämpötila (*Tmod*) ja tuulen vaikutus (*S<sup>W</sup>* ). Aurinkosähköjärjestelmän suorituskykyä voidaan arvoida suorituskyvyn suhdeluvulla (eng. Performance Ratio, kuviossa PR), joka on suhde referenssituoton ja järjestelmän todellisen tuoton välillä. (Suorituskyvyn suhdelukua

<span id="page-11-0"></span>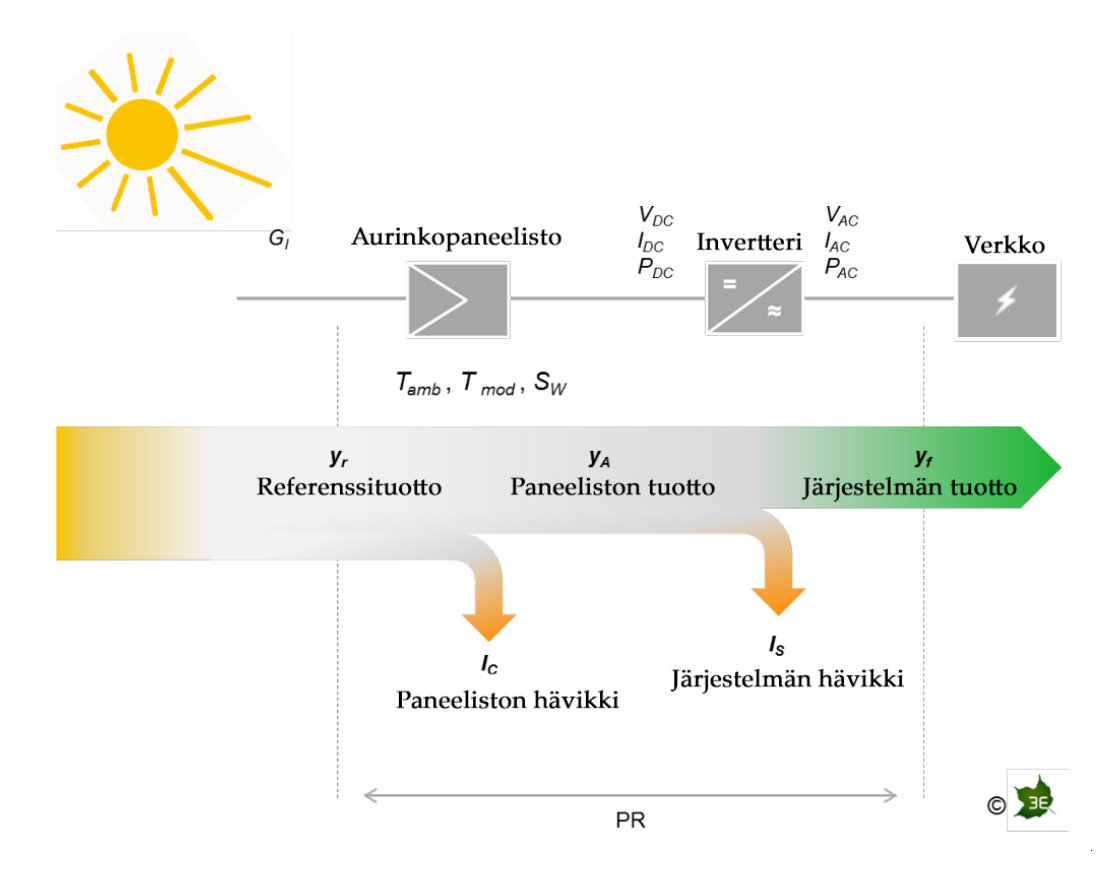

**Kuvio 1.** Tyypillinen aurinkosähköjärjestelmä ja energiavirta sen lävitse (muokattu lähteestä [\[4\]](#page-48-3))

käsitellään enemmän luvussa [5.1.](#page-27-0))

Aurinkosähkö on yksittäisen kuluttajan kannalta kiinnostava ajatus. Auringon tuottama säteily on teoriassa ilmaista energiaa, joka täytyy vain ottaa käyttöön. Käytännössä energiasta joutuu kuitenkin maksamaan. Aurinkoenergiaa tuottavassa järjestelmässä kustannuksien pääaiheuttajia ovat laitteistot, asennukset ja huolto. Näistä kustannuksista ja paneeliston tuottamasta energiasta voidaan laskea paneelin tuottamalle sähkölle jokin hinta, useimmiten yksiköissä \$*/*W tai e*/*W. Kuviossa [2](#page-12-0) on näkyvillä aurinkokennojen hintakehitys vuodesta 1977 vuoteen 2013. Kuten voidaan nähdä, aurinkosähkön hinnan kehityksen trendi on ollut jatkuvasti laskeva. Kuvion hintakehitys itse asiassa kuvaa myös Swansonin lakia, jonka mukaan aurinkokennojen hinta laskee 20 % aurinkokennojen tuotantokapasiteetin kaksinkertaistuessa [\[5\]](#page-48-4). Toisin sanoen, kun paneelien hinnat laskevat, niiden suosio kasvaa. Kun suosia taas kasvaa, hinnat laskevat entisestään.

Laskeva trendi ei kuitenkaan yksinään riitä. Vaikka aurinkosähköllä on muun muassa ekologisia etuja, yleensä kuluttajan kannalta on tärkeää tietää että ostettu aurinkosähköjärjestelmä tuottaman sähkön kautta maksaa itsensä takaisin. Potentiaaliselle ostaja siis tarvitsee ekonomisen kannattavuuden arviointia varten tarkkoja kustannusarvioita

<span id="page-12-0"></span>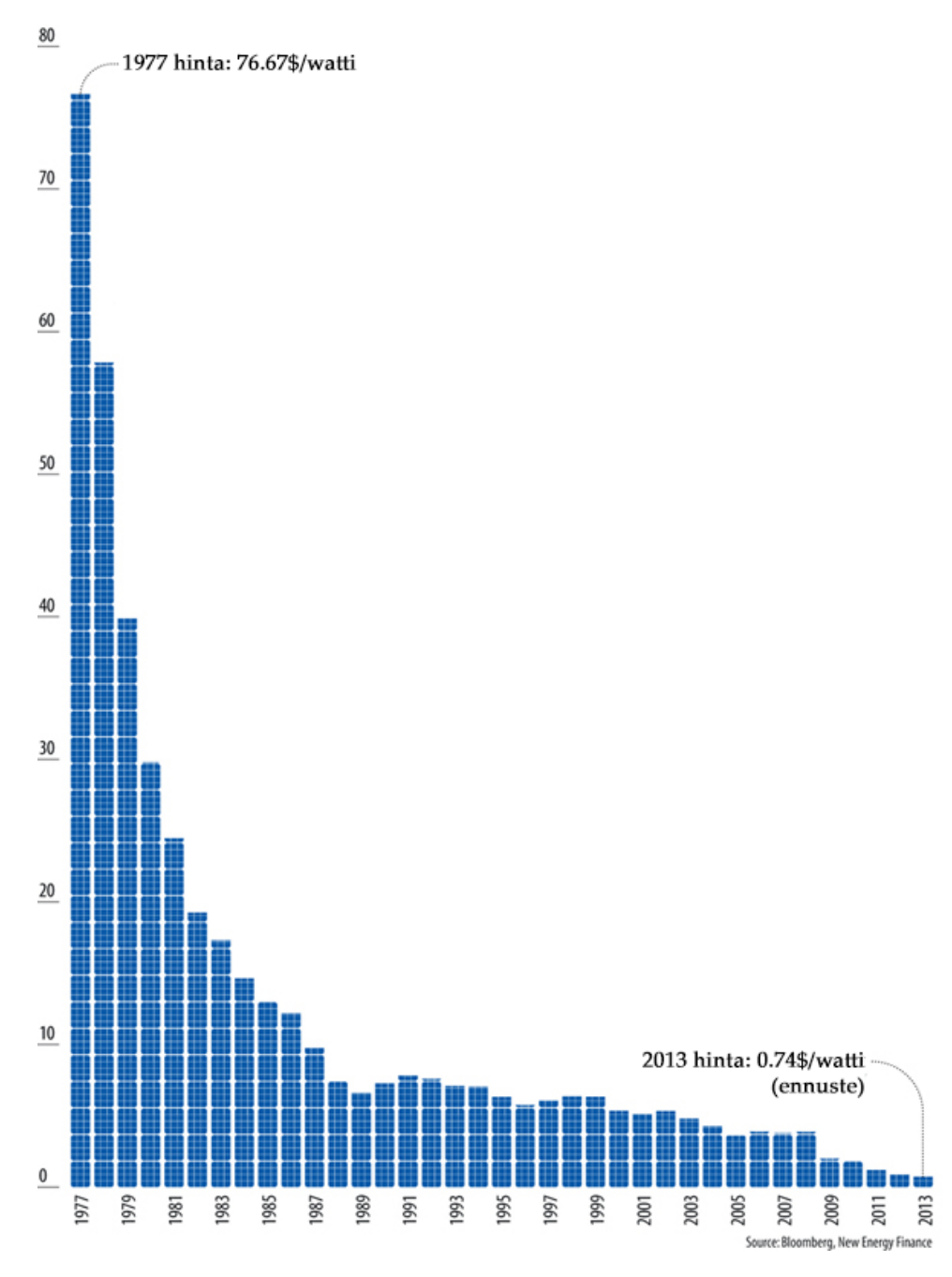

**Kuvio 2.** Aurinkosähkön hintakehitys (muokattu lähteestä [\[6\]](#page-48-5))

laitteistosta jotta hän voi verrata näitä laitteiston energiantuotantoon.

Laitteiston staattinen kustannusarvio ei yleensä ole riittävä kertomaan koko kuvaa tilanteesta, sillä aurinkopaneelistot ovat pitkäikäisiä asennuksia ja kokevat toimintaikänsä aika suorituskyvyn heikkenemistä eli degradaatiota. Jos degradaatiota ei oteta aurinkosähköjärjestelmän taloudellisen kannattavuuden laskuissa huomioon, voi järjestelmän tehon, ja siten takaisinmaksukyvyn, heikkeneminen tulla kuluttajalle yllätyksenä. Pahimmassa tapauksessa järjestelmän on laskettu olevan asennushetkellä kannattava, vaikka

todellisuudessa degradaatio voi tehdä siitä kannattamattoman. Valmistajat ilmoittavatkin yleensä paneeleilleen vuosittaisen tehohäviön, mutta kuluttaja ei voi tietää miten arvot on laskettu tai millaisissa olosuhteissa. Kuluttaja ei voi valmistajan antamien tietojen perusteella tietää, onko valmistajan arvo Suomen olosuhteisiin verrattuna liian ideaalisissa olosuhteissa mitattu ollakseen realistinen myös Suomessa. Sen vuoksi tässä työssä analysoin aurinkopaneelien tehokkuuden heikkenemistä useiden vuosien aikavälillä ja vertaan saatuja tuloksia valmistajan antamiin arvoihin.

Käsittelen tutkielmassani aluksi taustoja liittyen aurinkoenergian tuotantoon ja aurinkosähköjärjestelmien degradaatioon. Suoritan tutkimuksessani tapaustutkimuksen ja esittelen tutkimuskohteena toimivan Saarijärven keskuskoulun aurinkosähköjärjestelmän luvussa [4.](#page-24-0) Tutkimuksen tavoitteena on selvittää Saarijärven keskuskoulun aurinkosähköjärjestelmän degradaation suuruus ja tutkia degradaation vaikutusta takaisinmaksuun. Koska paneelien keräämä data ei suoraan kerro suorituskyvyn heikkenemisestä mitään, tulen analysoimaan datasta laskettuja suorituskyvyn suhdelukuja (eng. Performance Ratio, PR). Luvussa [5](#page-26-0) kerron miten tutkimuskohteen vuosien 2005–2017 keräämästä datasta on laskettu vuosittaiset suorituskyvyn suhdeluvut. Käsittelen samassa luvussa myös datan siistimistä ja siistimisen vaikutusta tuloksiin. Lasketut suorituskyvyn suhdelukujen ja degradaatioiden tulokset ovat esiteltynä luvussa [6.](#page-34-0) Lopuksi luvussa [7](#page-44-0) käsittelen tutkimuksen tuloksista tehtäviä johtopäätöksiä.

# <span id="page-14-0"></span>**2 Aurinkoenergian tuotanto**

Auringon säteilyn konversio sähkövirraksi tapahtuu aurinkokennossa (kuvio [3\)](#page-14-1), jossa avainasemassa ovat valosähköinen ilmiö ja puolijohdemateriaalit. Valosähköisessä ilmiössä fotoni osuu kohdemateriaalin vapaaseen elektroniin, antaen sille tarpeeksi energiaa atomin vaikutusalasta irtoamiseen. Kyseinen ilmiö havaittiin jo 1800-luvulla, mutta meni noin 100 vuotta ennen kuin Albert Einstein selitti ilmiön täydentävästi. Einstein saikin työstään fysiikan Nobel-palkinnon vuonna 1921 [\[7\]](#page-48-6). Aurinkokennoon siis muodostuu Auringon säteilyn ansiosta vapaita elektroneja. Sähkövirta on kuitenkin varausten liikettä, eivätkä vapaat elektronit yksinään riitä sen syntymiseen. Tämän takia aurinkokennoissa käytetään puolijohdemateriaaleja.

<span id="page-14-1"></span>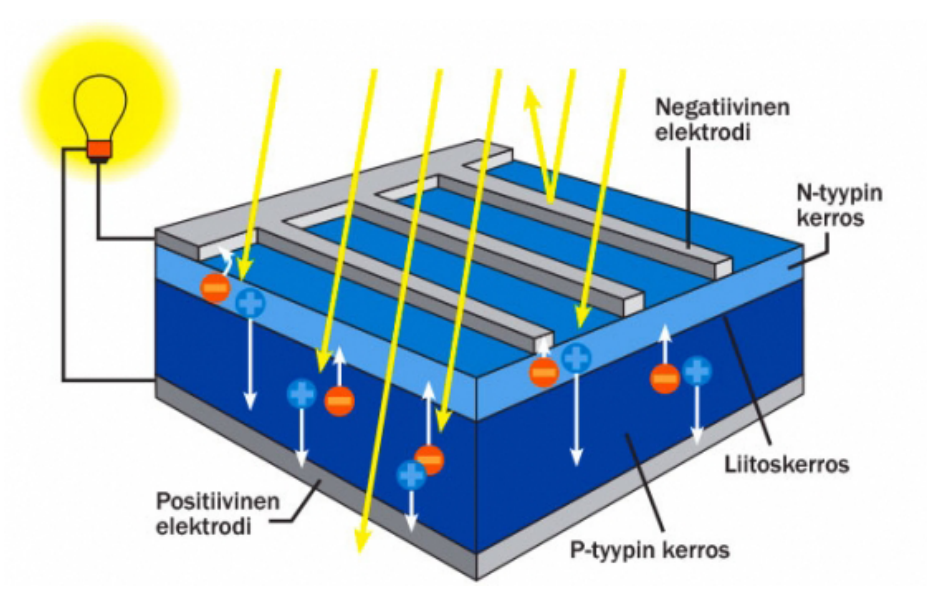

**Kuvio 3.** Auringon säteily ja varauksen kuljettajat aurinkokennossa [\[8\]](#page-48-7)

Kuviossa [3](#page-14-1) on näkyvissä aurinkokennon toimintaperiaate. Aurinkokennossa on kaksi kerrosta puolijohtavaa materiaalia, joista päällimmäinen on N-tyyppiä ja alimmainen P-tyyppiä. N-tyypin puolijohteessa on ylimääräisiä elektroneja, kun taas P-tyypissä on alijäämä elektroneja (ts. P-tyypissä on "aukkoja" elektronimiehityksessä). Kun kerrokset näitä puolijohdemateriaaleja ovat vastakkain, syntyy PN-liitos. Liitoksessa N-tyypin puolijohteen ylimääräiset elektronit pyrkivät täyttämään P-tyypin materiaalin aukot ja vastaavasti aukot pyrkivät siirtymään kohti elektroniylijäämää. Rajapintaan muodostuu

täten sähkökenttä joka vastustaa elektronien kulkua N-puolelta P-puolelle mutta sallivat kulun toiseen suuntaan. PN-liitos siis toimii kuten ison pinta-alan puolijohdediodi, päästäen elektroneja lävitseen vain yhteen suuntaan [\[9\]](#page-48-8). Tyypillisesti aurinkokennon puolijohdemateriaaleina käytetään piitä, johon on sekoitettu pieniä määriä muita aineita, kuten arseenia tai booria, P- ja N-tyypin luonteen saavuttamiseksi. Auringon säteily siis vapauttaa N-tyypin kerrokselle osuessaan elektroneja, jotka eivät pääse virtaamaan PN-liitoksen aiheuttaman sähkökentän takia P-tyypin kerrokselle. Elektronit kuitenkin pyrkivät P-tyypin kerrokselle ja ne päästetään sinne negatiivisen elektrodin kautta. Negatiiviselta elektrodilta elektronit kulkevat virtapiiriin (kuviossa [3](#page-14-1) yksittäinen lamppu) kautta positiiviselle elektrodille ja siten P-tyypin kerrokselle. Näin olemme siis saaneet aikaan liikkuvaa varausta eli sähkövirtaa.

### <span id="page-15-0"></span>**2.1 Paneelityypit**

Useimmat aurinkosähköjärjestelmät koostuvat useista aurinkopaneeleista, jotka puolestaan muodostuvat useista aurinkokennoista. Aurinkopaneelin tyyppi kertoo yleensä paneelin kennoissa käytettävästä puolijohteesta. Jos esimerkiksi puhutaan yksikiteisen piin paneelityypistä, tarkoitetaan silloin aurinkopaneelia, jonka kennoissa puolijohteena toimii yksikiteinen piilevy. Aurinkopaneelien eri tyypit voidaan lisäksi luokitella sukupolvittain [\[10,](#page-48-9) [11\]](#page-48-10).

Aurinkopaneelityyppien ensimmäinen sukupolvi viittaa yksikiteiseen ja monikiteiseen piihin (mono-Si ja poly-Si). Useimmat markkinoilla olevat ja katoilla näkyvät aurinkopaneelit kuuluvat tähän ensimmäisen sukupolveen. Ensimmäisen sukupolven paneeleille tyypillinen suorituskyky on noin 15–20 %. Yksikiteisen ja monikiteisen piin pääerona on hinta ja suorituskyky. Yksikiteistä piitä hyödyntävä paneeli on suorituskyvyltään parempi, mutta maksaa enemmän kuin monikiteistä piitä käyttävä paneeli. Hintaero johtuu piilevyjen valmistusprosessien erosta. Yksikiteisen piilevyn valmistaminen tapahtuu kidettä kasvattavalla prosessilla. Monikiteinen piilevy taas voidaan tehdä nopeammin ja helpommin useammasta piikiteestä sulattaen yhdistämällä. Yksikiteisen piin etuna on myös paneelin elinikä: monikiteinen pii reagoi korkeisiin lämpötiloihin voimakkaammin. Kuluttajan kannalta helppoa valintaa ei kuitenkaan ole, vaan valinta täyty tehdä aina tilannekohtaisesti. Vaikka monikiteinen pii ei ole yhtä tehokas kuin yksikiteinen pii, usein tehoa voidaan kompensoida käyttämällä suurempaa paneelipinta-alaa.

Toisen sukupolven aurinkopaneelit ovat ns. ohutkalvopaneeleita, joissa on käytetty puolijohteena amorfista piitä (a-Si). Vaikka niiden hyötysuhde jää noin puoleen ensimmäisen sukupolven paneeleista, ne ovat todella helppoja ja halpoja valmistaa. Lisäksi amorfisen

piin ominaisuuksien takia toisen sukupolven aurinkokennot voidaan valmistaa todella ohuiksi ja taipuisiksi. Heikosta suorituskyvystä huolimatta ohut rakenne, taipuisuus ja halpa hinta yhdessä antavat toisen sukupolven paneeleille tilaa markkinoilla. Kuviossa [4](#page-16-0) on esillä amorfista, yksikiteistä ja monikiteistä piitä käyttävien paneelien erot ulkonäössä.

<span id="page-16-0"></span>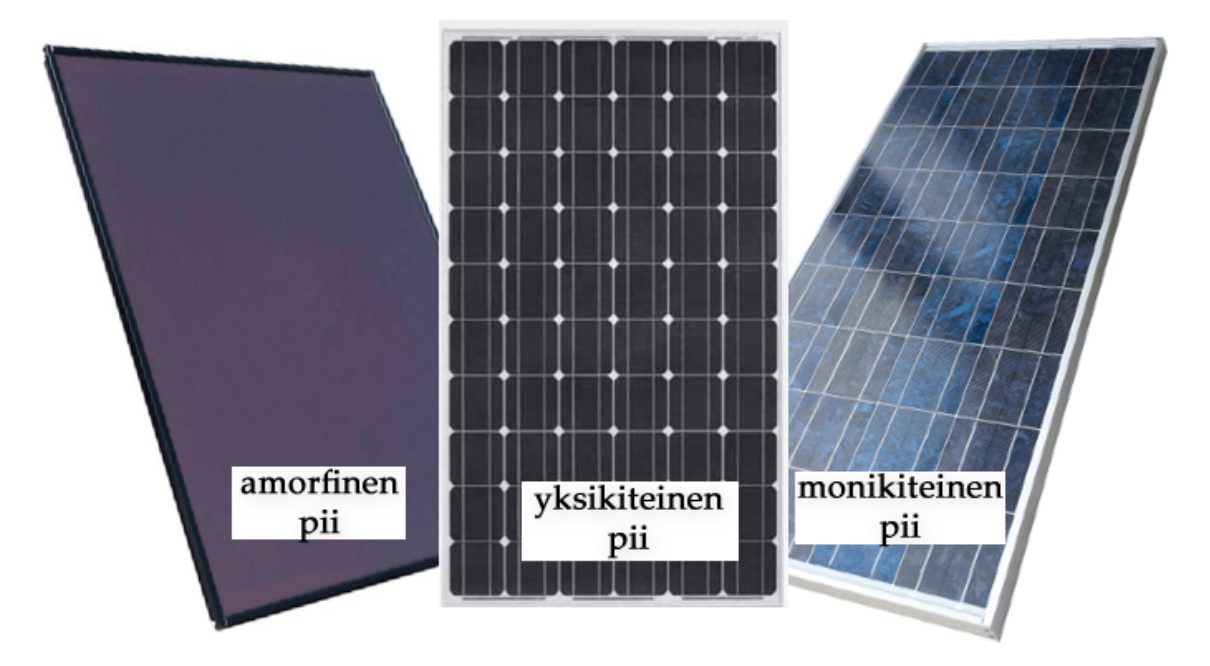

**Kuvio 4.** Amorfista, yksikiteistä ja monikiteistä piitä käyttävät aurinkopaneelit ovat yleisempiä aurinkopaneelityyppejä (muokattu lähteestä [\[12\]](#page-49-0))

Kolmannen sukupolven paneelityypit ovat vielä kehityksessä eivätkä siten yleisillä markkinoilla saatavilla. Niihin kuuluvat paneelit ovat jo merkittävästi erilaisia verrattuna aikaisempaan kahteen sukupolveen. Haasteena uusille paneelityypeille on kuitenkin niiden kaupallistaminen, sillä nykyiset piistä tehdyt paneelit ovat jo kilpailukykyisiä muiden sähköntuotantotapojen kanssa.

Tähän kolmanteen sukupolveen kuuluvat muun muassa keskitetyt aurinkopaneelit ("concentrated photovoltaics", CPV ja "highly concentrated photovoltaics", HCPV). Niissä käytetään kaareutuvia peilejä ja linssejä auringonsäteiden keräämiseen. Lisäksi tällaiset paneelit rakennetaan usein kääntyviksi Auringon liikkeen seuraamiseksi. Näin pidetään yllä täydellistä säteilyn tulokulmaa. Niiden suorituskyky voi olla jopa yli 40 %, mutta ne tarvitsevat jäähdytysjärjestelmiä ylikuumenemisen estämiseksi, sillä paneeleille osuva säteilyn intensiteetti on keskityksestä johtuen korkea.

Toinen kolmannen sukupolven paneelityyppi on kadmiumtelluridia (CdTe) puolijohteena hyödyntävä paneeli. Kadmiumtelluridi olisi halpa vaihtoehto puolijohteeksi piin rinnalle, mutta valmistuksessa käytettävä kadmium (ja myös kadmiumtelluridi vähemmässä määrin) on kuitenkin myrkyllinen aine ja siten kadmiumtelluridin valmistus on riskialtista[\[13\]](#page-49-1). Lisäksi telluurin harvinaisuus toimii rajoittavana tekijänä kadmiumtelluridin valmistukselle, vaikka kadmiumia on saatavilla paljon[\[14\]](#page-49-2).

Kehitteillä on myös kolmanteen sukupolveen kuuluvia orgaanisia prosesseja hyödyntäviä biohybridiaurinkokennoja. Vaikka eri tavoin fotosynteesiä emuloimalla on saatu aikaan tehokkaita prototyyppejä, on kennojen elinikä huomattavasti tavanomaisien aurinkokennojen elinikää lyhyempi.

### <span id="page-17-0"></span>**2.2 Aurinkoenergian tuotanto maailmalla**

Aurinko tuottaa joka sekunnilla yli 200 miljoonakertaisesti energiaa verrattuna ihmiskunnan vuoden tarpeisiin. Se tuottaa fuusioreaktioillaan sekunnin aikana noin $3{,}8\times10^{26}$  joulea energiaa [\[15\]](#page-49-3), kun koko ihmiskunnan kulutus vuonna 2016 oli noin $1{,}8\times10^{19}$ J [\[16\]](#page-49-4). Tästä energiasta kuitenkin vain murto-osa osuu maapallolle. Osuvan energian määrä voidaan arvioida yhtälöllä  $A_{Maa}/A_{AU}$ , missä  $A_{AU}$  on yhden astronomisen yksikön  $(1,496 \times 10^8 \text{ km})$ säteen omaavan pallon pinta-ala ja *AMaa* on maapallon säteen omaavan ympyrän pinta-ala. Näin arvioituna maapallolle osuu Auringon tuottamasta kokonaisenergiasta  $1.8 \times 10^{17}$ J/s. Jos tästä energiasta saataisiin käyttöön edes prosentin sadasosa, olisi vuosittainen energiantuotanto taattu.

Vuonna 2015 tuotettiin 247 TWh aurinkoenergiaa, kun kokonaisenergiantuotanto vuonna 2015 oli 97 820 TWh [\[16\]](#page-49-4). Ihmiskunta siis tuotti energiastaan vain noin prosentin neljäsosan aurinkoenergialla. Kiina, Saksa, Japani, Yhdysvallat ja Italia tuottavat määrällisesti eniten aurinkoenergiaa. Näiden maiden vuoden 2015 aurinkoenergian tuoton avainlukuja on esillä taulukossa [1.](#page-18-0) Vaikka Kiinassa ja Yhdysvalloissa tuotetaan määrällisesti paljon aurinkoenergiaa, näiden maiden prosentuaalinen osuus koko kotimaan tuotosta aurinkoenergialla jää hyvin pieneksi. Toisaalta taas Japanissa ja etenkin Italiassa ja Saksassa tuotetaan jo merkittävä osuus kotimaan tuotosta aurinkoenergialla. Kuviossa [5](#page-18-1) on esillä vuosien 2005–2015 aurinkoenergian tuotannon kehitys alueittain. Erityisesti Kiinan panostus aurinkoenergiaan on kuviossa selkeästi nähtävissä.

|             | Maan tuottama | % maailman<br>energia (TWh) aurinkoenergian tuotosta tuotosta | % kotimaan |
|-------------|---------------|---------------------------------------------------------------|------------|
| Kiina       | 45            | 18,3                                                          | 0,8        |
| Saksa       | 39            | 15,7                                                          | 6,0        |
| Japani      | 36            | 14,5                                                          | 3,4        |
| Yhdysvallat | 32            | 13,0                                                          | 0,7        |
| Japani      | 23            | 9,3                                                           | 8,1        |

<span id="page-18-0"></span>**Taulukko 1.** Kiinan, Saksan, Japanin, Yhdysvaltojen ja Italian aurinkoenergian tuoton tilastoja vuodelta 2015 [\[16\]](#page-49-4)

<span id="page-18-1"></span>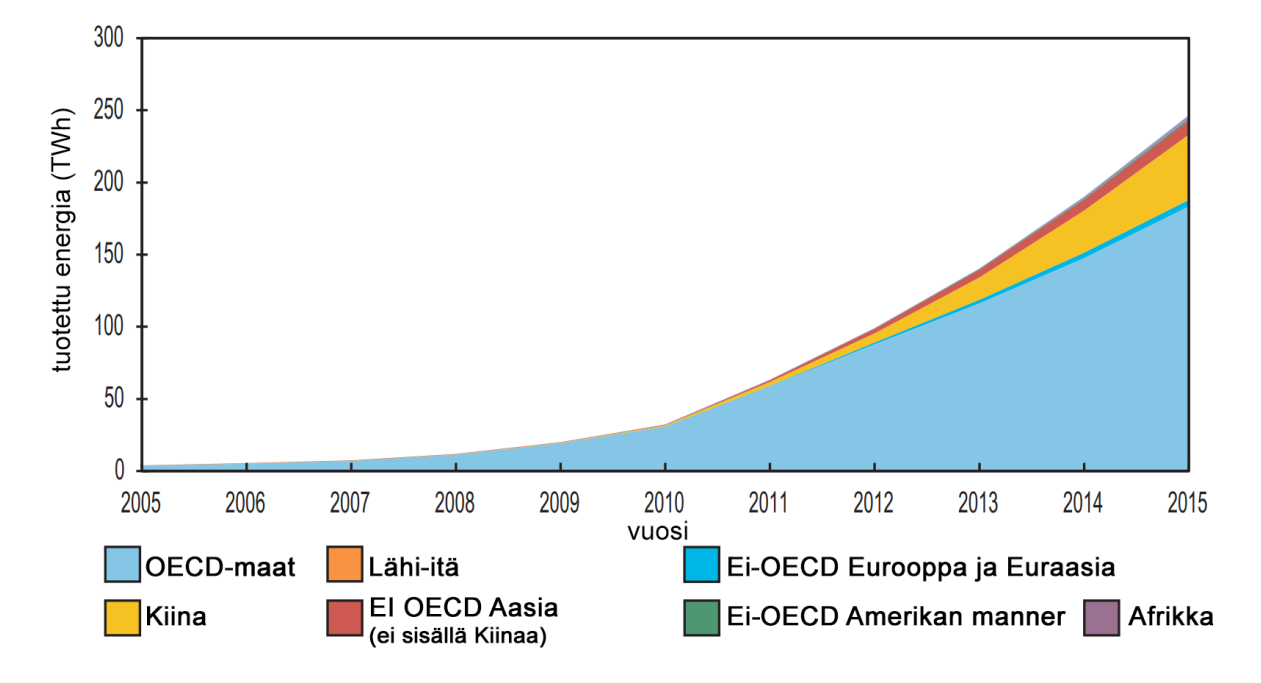

**Kuvio 5.** Vuosien 2005–2015 aurinkoenergian tuotannon kehitys alueittain (muokattu lähteestä [\[16\]](#page-49-4))

# <span id="page-20-0"></span>**3 Degradaatio**

Vaikka paneelijärjestelmä olisi tehokas konvertoimaan Auringon säteilyä sähköksi, sen tulee myös kyetä säilyttämään tämä ominaisuus. Aurinkopaneelit kokevat degradaatiota huolimatta siitä, että niissä ei ole liikkuvia osia. Degradaatio kertoo kuinka nopeasti paneelin teho heikkenee. Koska aurinkopaneelit ovat monimutkaisia ja moniosaisia laitteita, voi degradaatio ilmetä monin tavoin. Ympäristön vaikutukset ja valmistusvirheet voivat saada aikaan monenlaisia komplikaatioita paneelin toiminnassa, jotka puolestaan voivat edelleen johtaa uusiin ongelmiin. Degradaation ilmenemisen viisi päätyyppiä käsitellään seuraavaksi [\[17\]](#page-49-5).

### <span id="page-20-1"></span>**3.1 Degradaation päätyypit**

### <span id="page-20-2"></span>**3.1.1 Moduulin pinnan materiaalien degradaatio**

Aurinkokenno on laminaattirakenne ja siten altis pintojen ongelmille. Kennon pintarakenteet voivat hajota tai kulua joko tavallisessa käytössä tai esimerkiksi kuljetuksen aikana. Tästä voi seurata tiivisteen värjäytymistä tai eristeen hajoamista ongelmia. Myös paneelin lasipinta voi murtua muun muassa lämpöstressin, tuulen, rakeiden tai esim. vandalismin takia.

Aurinkopaneelin laminaattirakenne voi myös ruveta purkautumaan. Tämä delaminaatio johtuu usein valmistusvirheistä tai näiden virheiden aiheuttamista jatkokomplikaatioista. Jos esimerkiksi paneelin pintojen väliin pääsee kosteutta, voi tämä kosteus aiheuttaa ylimääräistä lämpölaajenemisesta johtuvaa stressiä pintojen väliin ja näin saada ne erkanemaan.

#### <span id="page-21-0"></span>**3.1.2 Sähköisten liitosten degradaatio**

Aurinkopaneelistossa on paljon sähköisiä liitoksia ja siten myös monta potentiaalista vikaantumispistettä. Olipa kyse valmistusvirheestä tai esimerkiksi termokemiallisesta stressistä, yksittäinen juotos voi murtua. Vaikka paneeleissa on usein sisäänrakennettuna ylimääräisiä juotoksia, johtaa juotosten murtuminen virran kulkemiseen pienempiä kanavia myöten. Tämä johtaa suurempaan resistanssiin kytkennöissä ja siten tehohäviöön.

<span id="page-21-1"></span>Kennojen välisten kytkentöjen oikosulku on yksi mahdollinen aurinkopaneelin degradaation muoto. Koska kennot on kytketty sarjaan, kytkentä kulkee yhden kennon pohjalta seuraavan kennon pinnalle. Jos nyt häiriön vuoksi kytkentä osuukin seuraavan kennon pohjaan, on paneeliin muodostunut oikosulku. Tämä degradaation muoto on yleisempi ohutkalvotekniikkaa hyödyntävissä aurinkopaneeleissa niissä olevien kytkentöjen läheisyyden vuoksi [\[18\]](#page-49-6).

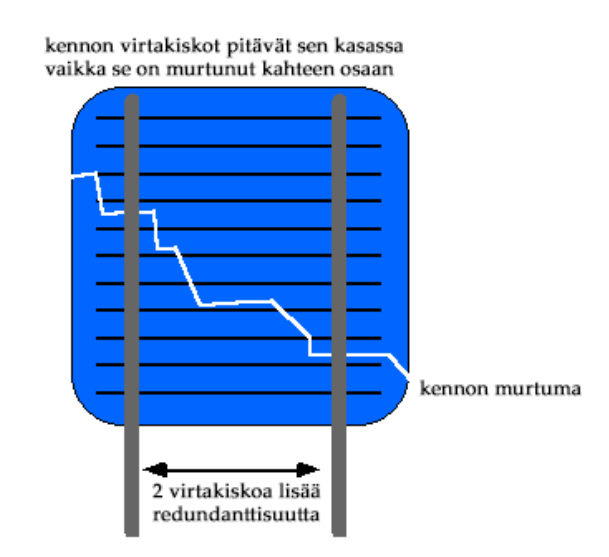

**Kuvio 6.** Virtakiskot pitävät murtuneen aurinkokennon toimintakykyisenä (muokattu lähteestä [\[18\]](#page-49-6)).

On myös mahdollista että yksittäinen aurinkokenno murtuu ja siten aiheuttaa avoimen virtapiirin aurinkopaneeliin. Murtuminen voi johtua lämpöstressistä, rakeista tai esimerkiksi vaurioista laitteiston kuljetuksen ja kasaamisen yhteydessä. Usein aurinkokennoissa onkin pinnassa virtakiskoja jotka halkeaman muodostuessa pitävät kennon toimintakykyisenä sekä rakenteellisesti että sähköisesti. Kuviossa [6](#page-21-1) on näkyvillä kuinka kaksi virtakiskoa kennon pinnassa estävät suuremmat ongelmat kennon murtumisen johdosta.

#### <span id="page-22-0"></span>**3.1.3 Kosteuden aiheuttama degradaatio**

Paneelin altistuminen kosteudelle voi aiheuttaa sähköisiin komponentteihin liittyvää degradaatiota. Paneeliin rakenteeseen päätynyt kosteus voi aiheuttaa korroosiota ja nostaa vuotovirran määrää. Korroosio heikentää sähköisten komponenttien, ja siten koko paneelin tehokkuutta. Korroosio voi myös johtaa koko paneelijärjestelmän ongelmiin, esimerkiksi häiritessään invertterin ja paneeliston välistä kytkentää. Kuten jo aikaisemmin mainitsin, kosteus voi myös johtaa paneelin laminaattirakenteen purkautumiseen.

#### <span id="page-22-1"></span>**3.1.4 Moduulin pinnan optinen degradaatio**

Aurinkopaneelin pinnan optinen häiriintyminen on paneeliston omistajan kannalta helpoiten ratkaistavissa oleva degradaation muoto. Pinnalle voi kertyä lehtiä, pölyä tai muuta likaa, jonka takia paneelille tulevasta Auringon säteilystä normaalia suurempi osuus heijastuu paneelilta pois. Tällöin siis aurinkopaneelille osuu vähemmän säteilyä absorptiota varten. Pinnan puhdistaminen sopivin väliajoin ratkaisee ongelman. Lisäksi, jos aurinkopaneelisto on sopivassa kulmassa, on mahdollista että sateinen sää puhdistaa paneeliston pintoja. Puhdistustarve on täysin riippuvainen ympäristön oloista.

#### <span id="page-22-2"></span>**3.1.5 Sekundäärinen ja muiden osien degradaatio**

Koska degradaatio ilmenee niin monin tavoin, on yhden degradaatiotyypin mahdollista johtaa muihin vikoihin paneelissa. Esimerkiksi sähköisten liitäntöjen ongelmista voi seurata ohitusdiodin toiminnan häiriintyminen. Kennon kanssa rinnan kytketty ohitusdiodi mahdollistaa heikommin säteilyä vastaanottavien (esimerkiksi varjossa olevien) kennojen ohittamisen kennojen sarjakytkennässä. Heikommin operoivassa kennossa on kohonnut resistanssi muihin kennoihin verrattuna. Jos ohitusdiodi ei toimi, on vaarana kohonneesta resistanssista seuraava kennon kuumeneminen. Tällöin puhutaan aurinkopaneelien kuumista kohdista (eng. "hot spots"). Kohonnut lämpötila taas vuorostaan voi aiheuttaa paneelin delaminaation tai esimerkiksi esteettistä haittaa paneelin muoviosien värimuunnosten kautta.

Aurinkopaneeliston lisäksi myös muut aurinkosähköjärjestelmän osat voivat kokea degradaatiota ja toimintaongelmia. Erilaiset invertterin, kiinnitystelineiden tai kaapelin ongelmat voivat johtaa toimintahäiriöihin. Useimmiten nämä häiriöt ovat kuitenkin enemmän äkillisiä ongelmia, kuin pitkän ajan degradaatiota. Esimerkiksi invertterissä tapahtuva sähköisen komponentin hajoaminen todennäköisesti ajaa koko järjestelmän kerralla alas.

### <span id="page-23-0"></span>**3.2 Paneelityypin vaikutus degradaatioon**

Paneelityypillä on havaittu olevan vaikutusta degradaation nopeuteen. NREL (National Renewable Energy Laboratory) on julkaissut vuonna 2012 katsauksen aurinkopaneelien degradaationopeuksiin [\[19\]](#page-49-7). Katsauksessa verrataan ennen vuotta 2000 ja sen jälkeen asennettujen järjestelmien degradaationopeuksia keskenään. Katsauksen mukaan sekä yksikiteistä että monikiteistä piitä käyttävien aurinkopaneelijärjestelmien degradaatio on keskimäärin pysynyt samana (noin 0,5 % vuodessa). Amorfista piitä hyödyntävien paneelijärjestelmien degradaation nopeus taas on laskenut vuoden 2000 jälkeen hieman alle 2 %:sta noin 1 %:iin. Suurin muutos on kuitenkin katsauksen mukaan tapahtunut kadmiumtelluridia hyödyntävissä aurinkopaneeleissa: Niiden degradaationopeus on laskenut hieman yli 2 %:sta noin 0,5 %:iin. CdTe:tä hyödyntävistä paneelijärjestelmistä oli kuitenkin merkittävästi vähemmän aineistoa verrattuna muihin paneelityyppeihin.

Vaikka NREL:n katsaus ei varsinaisesti keskittynyt eri paneelityyppien kokemien degradaation tyyppieroihin, on tekstissä kommentoitu seuraavaa: Amorfista piitä hyödyntävien paneelien havaittiin kokevan enemmän degradaatiota kuormitettuina. Yksikiteisen ja monikiteisen piin välillä ei ollut merkittäviä eroja. Degradaatio kiteistä piitä hyödyntävissä paneeleissa tapahtui erilaisten sähkövikojen kautta. Eroja havaittiin tosin erilaisten muiden paneelin osien materiaalivalintojen välillä. Esimerkiksi kotelointimateriaalina silikoni vaikutti laskevasti degradaationopeuteen verrattuna etyylivinyyliasetaattiin tai polyvinyylibutyraaliin. Lisäksi huomattiin lasi-lasi-moduulien (paneeli jossa on lasipinta sekä edessä että takana) kokevan nopeampaa degradaatiota verrattuna lasi-polymeeri-moduuleihin.

## <span id="page-24-0"></span>**4 Kohteen esittely**

Pitkän aikavälin degradaation tutkimuskohteena toimii Keski-Suomessa toimiva Saarijärven keskuskoulun katolle asennettu aurinkopaneelisto ja siihen liittyvä järjestelmä. Järjestelmä asennettiin koululle 2005 syksyllä ja se maksoi kokonaisuudessaan 41 117,03  $\in$ . Järjestelmän nimellisteho on 6,27 kW kytkettynä kahtena paneeliryhmänä kahdelle eri invertterille. Kyseinen kohde valittiin, koska sen paneelistolta on dataa saatavilta jo 7.10.2005 alkaen ja paneelijärjestelmä itse on hyvin dokumentoitu.

Paneeliston yhteispinta-ala on noin 38 m<sup>2</sup> koostuen 33 kpl:sta 1443 mm \* 798 mm (paksuus 35 mm) kokoisista paneeleista. Fyysisesti paneelisto on jaettu neljään eri paneelistoon kolmessa rivissä, kytkennöiltä paneeliryhmiä on kuitenkin vain kaksi. Yhdessä ryhmässä on 27 kpl paneeleja  $(31,1 \text{ m}^2)$  kun taas toisessa on vain 6 kpl  $(6,9 \text{ m}^2)$ . Kaikkien paneelien kallistuskulma on 40◦ ja ne kaikki ovat suunnattuna etelään. Järjestelmän aurinkokennot ovat Sanyon valmistamia, HIT-teknologiaa ("Heterojunction with Intrinsic Thin layer") käyttäviä, HIP-190NE1-mallin kennoja [\[20\]](#page-49-8). HIT-teknologian kennoissa on ohut monikiteinen piilevy jota ympäröi ultraohuet amorfisesta piistä tehdyt levyt. Teknologian etuna on hyvä hyötysuhde muihin vastaaviin kennoihin verrattuna.

Järjestelmän inverttereinä toimivat Froniuksen mallit IG60 sekä IG15. Pienemmän kapasiteetin omaava IG15 on kytketty pienempään 6 paneelin paneeliryhmään, kun taas kapasiteetiltaan isompi IG60 on kiinni 27 paneelin ryhmässä. Taulukossa [2](#page-24-1) on esillä inverttereiden maksimihyötysuhteet, eurooppalaiset hyötysuhteet ja kulutukset käytön aikana. Maksimihyötysuhde kertoo invertterin toiminnasta täydellä teholla, kun taas eurooppalainen hyötysuhde on painotettu arvio todellisesta hyötysuhteista eri toimintatehoilla.

|                                                    | IG15            | IG60              |
|----------------------------------------------------|-----------------|-------------------|
| Maksimihyötysuhde                                  |                 | $94.2\%$ $94.3\%$ |
| Eurooppalainen hyötysuhde<br>Kulutus käytön aikana | $91.4\%$<br>7 W | $93.5\%$<br>12 W  |

<span id="page-24-1"></span>**Taulukko 2.** Saarijärven keskuskoulun aurinkosähköjärjestelmän inverttereiden teknisiä tietoja [\[21\]](#page-49-9)

Tässä tutkimuksessa käsitellään järjestelmänä paneeliryhmää sekä invertteriä, eli tutkimuskohteena on kaksi erillistä järjestelmää samoissa olosuhteissa. Järjestelmän 6,27 kW:n nimellistehosta 5,13 kW on paneeliryhmällä 1 ja 1,14 kW on paneeliryhmällä 2. Tuotettu sähkö kuluu koulun käytössä. Jos ylimääräistä tuotantoa tulee, se syötetään korvauksitta jakeluverkkoon.

Tutkimuskohteesta löytyy myös antureita ympäristön olosuhteiden tarkkailuun: lämpötilaa paneelin takapinnalta mittaa PT1000-sensori, tuulen nopeutta mittaa kuppianemometri ja auringon säteilytehoa mittaa yksikiteistä piistä valmistettu anturi. Lisäksi mitataan ilman lämpötilaa paneelin tasolta. Säädata, kuten myös sähköntuotannon tarkkailu, on kytketty invertterille IG60 tallennettavaksi.

<span id="page-25-0"></span>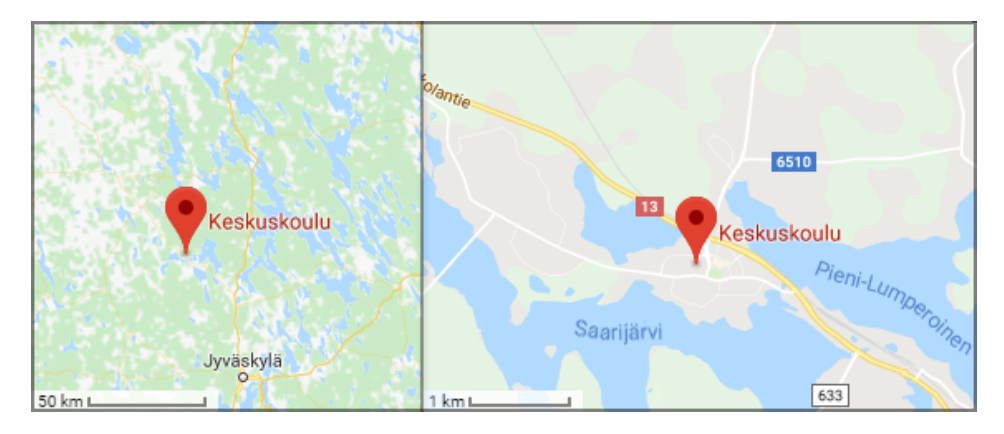

**Kuvio 7.** Saarijärven keskuskoulun sijainti (Karttatiedot ©2018 Google Suomi)

Keskuskoulun sijainti on noin 62,7◦ pohjoista leveyttä ja 25,3◦ itäistä pituutta ja siitä on karttakuva näkyvillä kuviossa [7.](#page-25-0) Paneelisto on asennettu koulun toisen kerroksen katolle (ks. kuvio [8\)](#page-25-1). Katto on suhteellisen laaja modernin mallin katto, eikä sen välittömässä läheisyydessä ole suuria puita tai muita esteitä Auringon säteilylle.

<span id="page-25-1"></span>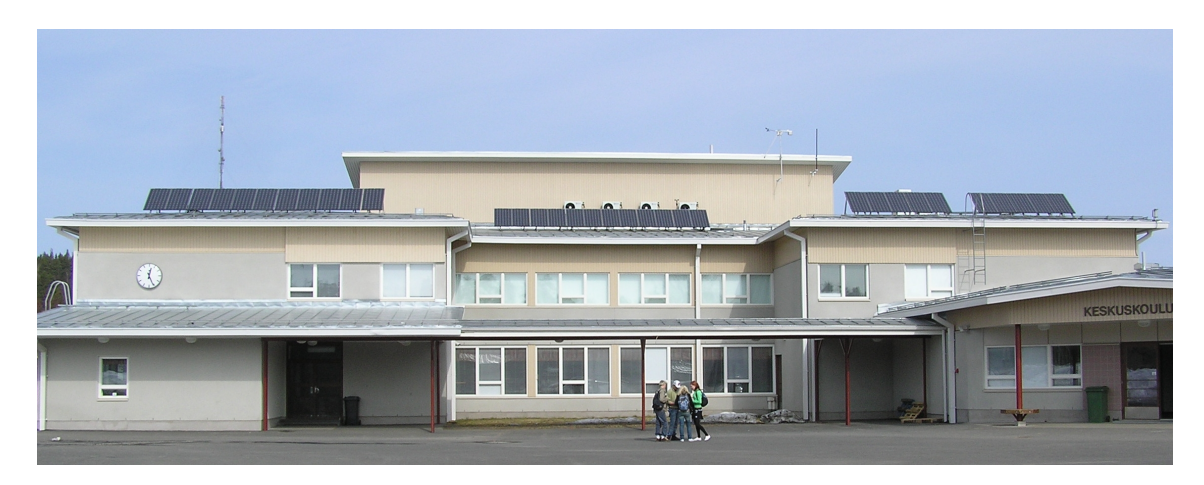

**Kuvio 8.** Saarijärven keskuskoulu keväällä 2005. Kuvassa näkyy hyvin koulun katolle asennettu aurinkopaneelisto. Kuva: Ari Kaski (2005)

# <span id="page-26-0"></span>**5 Aineisto ja menetelmät**

Saarijärven keskuskoulun aurinkosähköjärjestelmältä kerätty aineisto on noin 32 megatavua isossa csv-tiedostossa. Käsittelin ja analysoin tätä tiedostoa Python 3-ohjelmointikielen avulla, käyttäen ohjelmointiympäristönä Spyder-ohjelmaa. Lähdekoodi on esitelty liitteessä [A.](#page-52-0)

Järjestelmän seurannassa tarkkailtiin erikseen molemmille paneelijärjestelmille seuraavia suureita: tuotettu energia (W h), AC teho (W), verkkojännite (V), AC virta (A), DC jännite (V) ja DC virta (V). Lisäksi tarkkailtiin myös seuraavia lämpötilaan ja ympäristöön liittyviä suureita: paneelilämpötila (◦C), ulkolämpötila (◦C), Auringon säteilyteho (W*/*m<sup>2</sup> ) ja tuulen nopeus (m*/*s).

<span id="page-26-1"></span>

| "10/13/2005 06:30:00",0,0,0,0,0,0,0,0,0,0,0,0,3,6,0,0                                                |
|----------------------------------------------------------------------------------------------------|
| "10/13/2005 06:45:00",0,0,0,0,0,0,0,0,0,0,0,0,2,5,0,0                                                |
| "10/13/2005 07:00:00",0,0,0,0,0,0,0,0,0,0,0,0,2,5,0,0                                                |
| "10/13/2005 07:15:00",0,0,0,0,0,0,0,0,0,0,0,0,3,6,0,0                                                |
| $"10/13/2005$ 07:30:00",0,0,0,0,0,0,0,0,0,0,0,0,3,6,0,0                                              |
| $"10/13/2005$ 07:45:00",0,0,0,0,0,0,0,0,0,0,0,0,3,6,0,0                                              |
| $"10/13/2005$ 08:00:00",0,0,0,0,0,0,0,0,295,0,0,0,3,6,0,0                                            |
| "10/13/2005 08:15:00",3.67,0,14.73,0,230,0,0.06,0,320,226,0.05,0,3,5,6,0                             |
| "10/13/2005 08:30:00",20.33,2.38,67.03,9.59,230,229,0.29,0.04,269,221,0.28,0.05,3,6,17,0             |
| "10/13/2005 08:45:00",60.59,9.7,161.73,29.4,229,228,0.71,0.13,282,187,0.65,0.17,4,6,48,0             |
| "10/13/2005 09:00:00",162.72,27.03,410.83,69.69,228,228,1.8,0.31,349,189,1.27,0.42,6,6,107,0         |
| "10/13/2005 09:15:00",308.96,54.18,586.9,108.99,228,227,2.57,0.48,355,220,1.74,0.56,8,7,155,0        |
| "10/13/2005 09:30:00",511.13,95.45,813.2,165.8,228,226,3.57,0.73,356,244,2.41,0.78,9,7,209,0         |
| "10/13/2005 09:45:00",759.72,166.29,998.79,284.95,228,226,4.38,1.26,352,234,2.95,1.39,11,8,263,0     |
| "10/13/2005 10:00:00",1063.93,238.26,1222.26,288.85,229,226,5.34,1.28,360,234,3.51,1.4,13,8,313,0    |
| "10/13/2005 10:15:00",1438.88,323.55,1506.49,343.06,229,226,6.58,1.52,352,246,4.44,1.51,15,9,360,0   |
| "10/13/2005 10:30:00",1897.38,388.16,1844.25,259.59,229,225,8.05,1.15,350,251,5.44,1.17,19,10,409,0  |
| "10/13/2005 10:45:00",2452.45,499.84,2230.19,449.22,229,225,9.74,2,339,236,6.84,2.04,21,11,455,0     |
| "10/13/2005 11:00:00",3073.88,638.99,2496.81,558.46,230,225,10.86,2.48,329,223,7.86,2.64,22,11,492,0 |
| "10/13/2005 11:15:00",3736.39,786.02,2661.9,591.41,230,226,11.57,2.62,327,223,8.41,2.8,24,12,522,0   |
|                                                                                                    |

**Kuvio 9.** Esimerkki käsittelemättömästä datasta

Kuviossa [9](#page-26-1) on näkyvillä Notepad++:n avulla avattuna kerätyn datan muoto. Kyseisessä esimerkkiotoksessa on näkyvillä eräs aamu/aamupäivä. Vaikka kuviossa ei ole tilan puutteen vuoksi esillä ylätunnisteita, ovat datasarakkeet kuitenkin samassa järjestyksessä kuin ne ovat aikaisemmin listattuna. Tuotettu energia laskettiin aurinkosähköjärjestelmältä päivittäisesti kumulatiivisesti kasautuvana tuotetusta jännitteestä ja virrasta. Muille seuratuille suureille mitatut arvot ovat mittausväliltä laskettuja keskiarvoja. Kuten kuviosta [9](#page-26-1) voidaan nähdä, dataa on mitattu 15 minuutin välein. Mittausväli kuitenkin vaihdettiin 15 minuutista 10 minuuttiin vuoden 2008 helmikuussa, koska haluttiin noudattaa yleistä 10 minuutin mittastandardia [\[22\]](#page-49-10). Mittausvälin muutos ei vaikuta laskuihini, sillä dataa

keskiarvoistetaan huomattavasti.

Kuvioissa [10](#page-28-0) ja [11](#page-29-0) on esillä järjestelmien 1 ja 2 tuottamat vuosittaiset energiat ajan suhteen. Tuotetut energiat on skaalattu järjestelmän teholla, jotta eri tehokkuuksilla varustetut järjestelmät 1 ja 2 olisivat vertailukelpoisia keskenään. Vaikka kuvio ei vielä kerro meille degradaatiosta mitään, voimme nähdä kerätyn datan muodon ja katkot. Kuvaajiin on piirretty (skaalattuina) päivittäisen tuotetun energian keskiarvon lisäksi kuukausikohtaiset minimit, maksimit ja keskiarvot. Kuten kuvaajista voidaan nähdä, datan keruussa on ollut välillä huomattavia katkoja. Ei ole selvää mistä katkot ovat tarkalleen johtuneet, mutta katkojen harmittava pituus johtuu koulun kesälomista. Saarijärven keskuskoulu, kuten muut koulut, on suurimmaksi osaksi tyhjillään kesälomien aikana. Jos tällöin datan keruussa sattuu katkos, esimerkiksi sähkökatkoksen takia, ei koululla ole ketään paikalla ongelmaa korjaamassa. Vaikka joku paikalla olisikin, on katkos silti saattanut jäädä huomaamatta pitkäksi aikaa. Katkot mittauksissa eivät kuitenkaan suoraan tarkoita että esimerkiksi katkonainen vuosi tulisi poistaa. Data osoittautui ohjelmoinnin aikana muutenkin sotkuiseksi ja siivosin sitä monella tapaa.

### <span id="page-27-0"></span>**5.1 Suorituskyvyn suhdeluku**

Usein aurinkopaneeleille ilmoitetaan jokin hyötysuhde. Esimerkiksi tämän gradun tapaustutkimuksen kohteessa olevien Sanyon HIP-190NE1-paneelien hyötysuhteeksi on teknisissä tiedoissa ilmoitettu 16,5 % . Tämä ilmoitettu hyötysuhde viittaa siis hyötysuhteeseen standarditestiolosuhteissa. Toisin sanoen, koska standarditestiolosuhteissa Auringon säteilyvoimakkuudeksi oletetaan 1000W*/*m<sup>2</sup> , HIP-190NE1-paneelin voidaan olettaa tuottavan noin 165 W energiaa. Aurinkopaneelit ovat kuitenkin jatkuvasti muuttuvissa olosuhteissa, emmekä voi siis olettaa ympäristön olevan välttämättä edes lähellä standarditestiolosuhteita. Hyötysuhde ei kerro mitään siitä, kuinka paneeli reagoi erilaisiin säteilyvoimakkuuksiin tai muihin ympäristön olosuhteiden muutoksiin. Tarvitsemme siis aurinkopaneelijärjestelmien suorituskyvyn mittaamiseen jonkin toisen työkalun perinteisen hyötysuhteen sijaan.

Suorituskyvyn suhdeluku (eng. Performance Ratio, PR) määrittelee suhteen aurinkosähköjärjestelmän todellisen tuoton ja ideaalisen tuoton välillä. Tiiviisti ilmaistuna, PR voidaan laskea jakamalla järjestelmän tuottama energia järjestelmän Auringon säteilyvoimakkuudesta arvioidulla teoreettisella maksimituotolla. Tämä suhde on merkattuna myös kuvioon [1.](#page-11-0) Kuten kuvioon on merkitty, PR:n huomioon ottama hävikki voidaan jakaa paneeliston hävikkiin (eng. array losses) ja järjestelmän hävikkiin (eng. system losses). Paneeliston hävikki siis koostuu muun muassa energian muunnosprosessista johtuvasta

<span id="page-28-0"></span>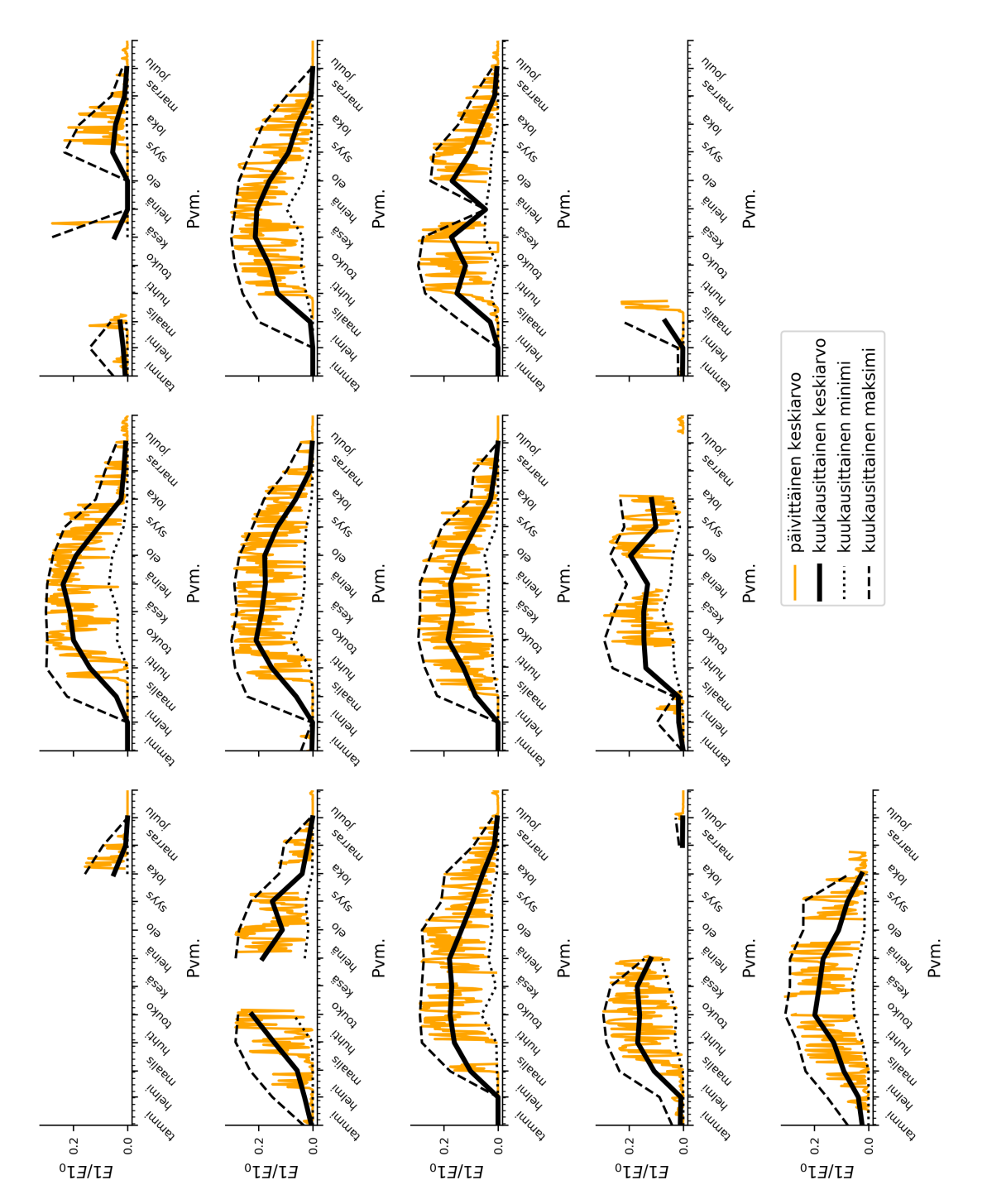

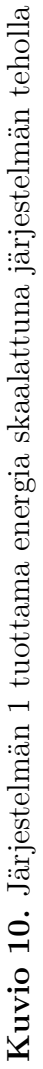

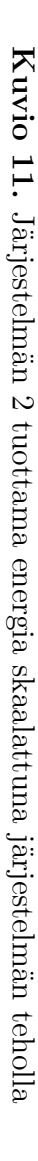

<span id="page-29-0"></span>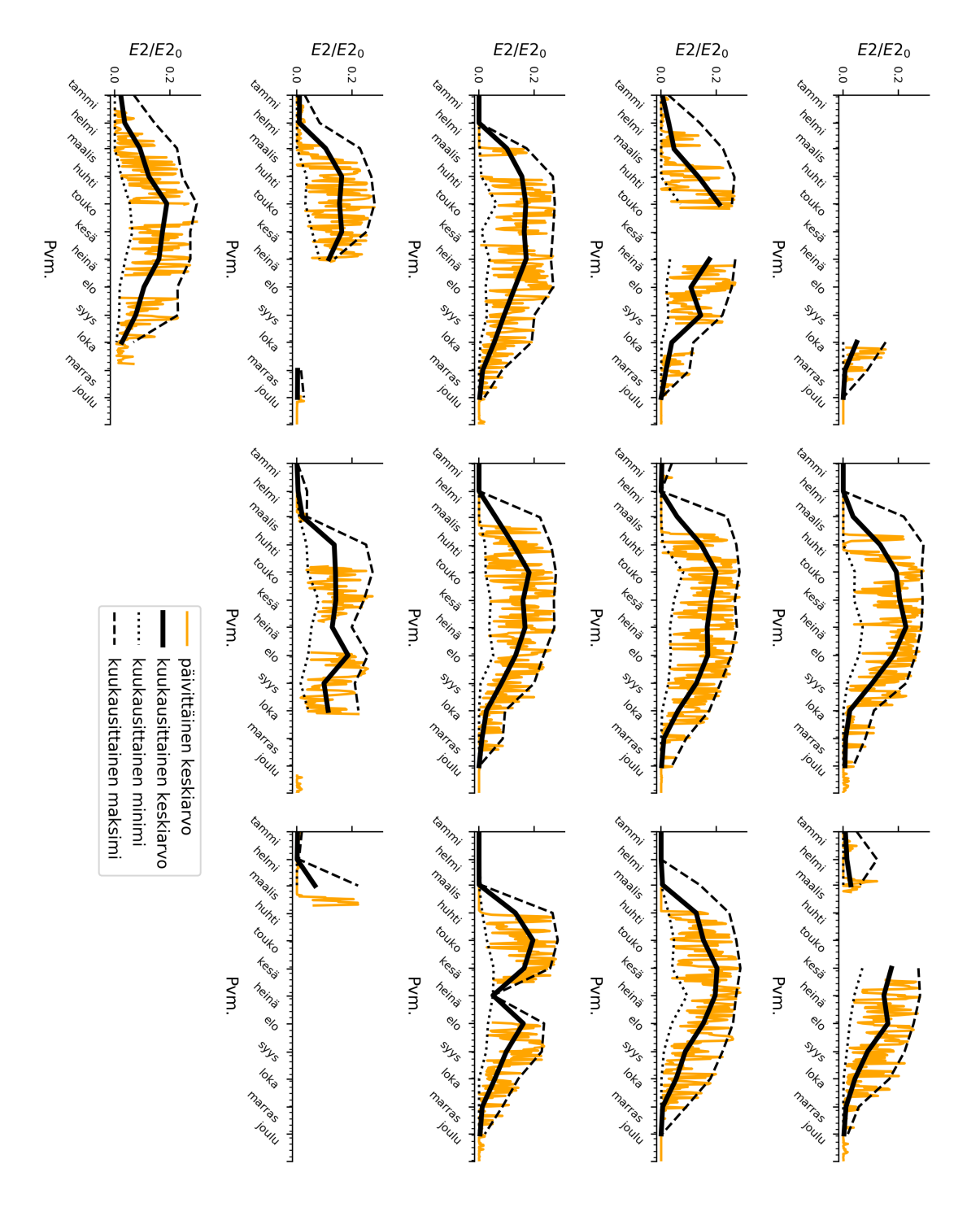

hävikistä ja degradaation vaikutuksista. Järjestelmän hävikkiin taas kuuluu esimerkiksi invertterin hyötysuhteesta johtuva hävikki.

Hävikittömällä järjestelmällä PR saa arvon yksi. Järjestelmällä, jonka teoriassa pitäisi tuottaa energiaa mutta jonka tuotto jostain syystä kuitenkin jää nollaksi, myös PR on nolla. Todellisuudessa PR:n arvot ovat tietenkin jotain nollan ja yhden välillä, riippuen järjestelmän häviöistä.

Yhtälö [1](#page-30-0) antaa keinon laskea suorituskyvyn suhdeluvun valitulle aikavälille *i* [\[23\]](#page-50-0).

<span id="page-30-0"></span>
$$
PR = \frac{\Sigma_i EN_{AC\_i}}{\Sigma \left[ P_{STC} \left( \frac{G_{POA\_i}}{G_{STC}} \right) \right]}
$$
 (1)

Yhtälössä käytetään seuraavia merkintöjä:

- − EN*AC* on järjestelmän tuottama energia (kW)
- − *GP OA* on järjestelmän aurinkopaneelien tasolta mitattu Auringon säteilyvoimakkuus (kW*/*m<sup>2</sup> )
- − *GST C* on Auringon säteilyvoimakkuus standardiolosuhteissa = 1 kW
- − *PST C* on järjestelmän paneelien yhteenlaskettu teho (kW)

Alle yhden PR johtuu nyt siis erilaisista paneelien ja muun järjestelmän häviöistä. Nämä häviöt voivat olla joko pysyviä järjestelmään sisäänrakennettuja häviöitä, tai degradaatiosta johtuvia ajan kuluessa kehittyviä häviöitä. Esimerkiksi inverttereillä on jokin oma sisäänrakennettu häviönsä, joka saa järjestelmälle aikaan matalamman PR:n. Tällainen häviö ei muutu merkittävästi ajan kanssa. Vastaavasti taas esimerkiksi paneelin degradaatiosta johtuvat yksittäiset kennojen ongelmat ovat ajan kanssa kasaantuva ongelma. Voimme siis käyttää suorituskyvyn suhdelukua degradaation mittarina ajan suhteen.

Aurinkosähköjärjestelmien suorituskyvyn mittaamiseen on olemassa myös suorituskyvyn suhdelukua vastaava PVUSA-luokitus (Photovoltaics for Utility Scale Applications). PVUSA ei kuitenkaan ole Euroopassa laajassa käytössä, jonka takia tässä työssä päädyttiin käyttämään PR:ää.

Suorituskyvyn suhdeluvulla on omat heikkoutensa. Koska PR:ää laskiessa yhtälölle [1](#page-30-0) annetaan suoraan ideaalitilanteessa tuotettu energia, PR ottaa laskuihinsa myös säästä riippuvia tekijöitä. Toisin sanoen, ideaalinen referenssituotto PR:n laskemista varten arvioidaan standardiolosuhteissa, kun taas realistinen järjestelmän tuotto tapahtuu luonnollisissa olosuhteissa. Erityisesti paneelien lämpötilan muutokset vaikuttavat

merkittävästi paneelien tuotantokykyyn ja siten PR:oon. Olisi kuitenkin mielekästä, että meillä olisi suorituskyvyn suhdeluvun kaltainen mittarina toimiva luku, joka ei olisi sääriippuvainen.

### <span id="page-31-0"></span>**5.2 Sääkorjattu suorituskyvyn suhdeluku**

NREL:n julkaisemassa raportissa "Weather-Corrected Performance Ratio"[\[23\]](#page-50-0) on käsitelty PR:n sääriippuvuuden ongelmia. Tämän sääriippuvuuden takia he kehittivät sääkorjatun suorituskyvyn suhdeluvun (Weather Corrected Performance Ratio). Sääkorjatun PR:n yhtälö voidaan kirjoittaa seuraavasti:

<span id="page-31-1"></span>
$$
PR_{corr} = \frac{\Sigma_i EN_{AC\_i}}{\Sigma_i \left[ P_{STC} \left( \frac{G_{POA\_i}}{G_{STC}} \right) \left( 1 - \frac{\delta}{100} \left( T_{cell\_typ\_avg.} - T_{cell\_i} \right) \right) \right]}
$$
(2)

Yhtälössä [2](#page-31-1) käytetään nyt samoja merkintöjä kuin yhtälössä [1](#page-30-0) mutta lisäksi myös seuraavia merkintöjä:

- − *Tcell* on säädatasta laskettu yksittäisen kennon lämpötila (◦C)
- − *Tcell*\_*typ*\_*avg* on vuosittainen keskimääräinen kennon lämpötila säädatasta laskettuna  $(^\circ C)$
- − *δ* on paneelien teknisissä tiedoissa ilmoitettu tehon lämpötilakerroin (%*/* ◦C, saa negatiivisia arvoja)

Yhtälössä [2](#page-31-1) tarvittava *Tcell* voidaan laskea yhtälöllä

<span id="page-31-2"></span>
$$
T_{cell} = T_m + (G_{POA}/G_{STC}) \cdot \Delta T c n d, \qquad (3)
$$

<span id="page-31-3"></span>jossa ympäristön olosuhteista laskettava paneelin takapinnan lämpötila *T<sup>m</sup>* lasketaan yhtälöllä

$$
T_m = G_{POA} \cdot \exp(a + b \cdot \text{WS}) + T_a \tag{4}
$$

Yhtälöissä [3](#page-31-2) ja [4](#page-31-3) käytetään aikaisempien merkintöjen lisäksi seuraavia merkintöjä:

- − *T<sup>a</sup>* on mitattu ympäristön lämpötila (◦C)
- − WS on mitattu tuulen nopeus korjattuna 10 metrin korkeuteen (m*/*s)
- − *a* on kokeellinen vakio liittyen paneelin lämpötilan nousuun Auringon valossa
- − *b* on kokeellinen vakio liittyen tuulen nopeuden vaikutusta paneelin lämpötilaan (s*/*m)

− ∆*T cnd* on kokeellinen vakio liittyen konduktiiviseen lämpötilan laskuun (◦C)

Työssä käytetyt arvot kokeellisille vakioille ovat

$$
a = -3,47
$$

$$
b = -0,0594
$$

$$
\Delta T c n d = 3 \, (^{\circ} \text{C})
$$

ja ne on saatu aikaisemmin mainitun NREL:n raportin taulukosta [\[23\]](#page-50-0). Lähteestä löytyy myös vastaavia arvoja muille tilanteille. Kokeellisten vakioiden arvot riippuvat paneelin materiaalivalinnoista ja asennustelineen tyypistä. Nyt voidaan siis laskea ajanhetkelle *i* sekä tavanomainen suorituskyvyn suhdeluku että sääkorjattu suorituskyvyn suhdeluku. Sääkorjauksella pyritään tasaamaan lämpötilavaihtelun ja tuulen vaikutuksia paneelin suorituskyvyn suhdelukuun ja näin saada luotettavampi työkalu paneelin suorituskyvyn arvioimiseen. Käytän tässä työssä tavanomaista ja sääkorjattua suorituskyvyn suhdelukua degradaation arvioimiseen: Koska degradaatio vaikuttaa suorituskykyyn heikentävästi, tulisi sen näkyä suorituskyvyn suhdeluvun muutoksena ajan suhteen.

### <span id="page-32-0"></span>**5.3 Datan siistiminen ja siistimisen vaikutus tuloksiin**

Datassa olevien katkojen lisäksi ongelmaksi muodostui erotella datasta hyvälaatuiset datapisteet. Koska aurinkopaneelit olivat Saarijärven koulun katolla yleensä valvomatta ja huoltamatta, tulisi suorituskyvyn suhdelukuun mukaan paljon degradaatioon liittymätöntä heilahtelua. Esimerkiksi paneelin peittyminen lumen tai pölyn alle ei varsinaisesti indikoi degradaatiosta, mutta kuitenkin johtaa huonoihin PR lukemiin. Degdaraatio kuitenkin vaikuttaa kaikkiin datapisteisiin. Tämän takia poistin datasta pois kaikki sellaiset päivät, joiden Auringon säteilytehon keskiarvo oli alle 50 W*/*m<sup>2</sup> . Näin pääsin eroon huonolaatuisemmasta datasta, jättäen PR-käsittelyyn vain pisteitä joissa degradaation merkitys on korostunut.

Työssä on otettava nyt huomioon datan siistimisen vaikutus laskettujen suorituskyvyn suhdelukujen merkittävyyteen. Koska datasta on poistettu Auringon säteilyteholta heikot päivät, eivät lasketut vuosittaiset suorituskyvyn suhdeluvut nyt välttämättä täsmää todellisten suorituskyvyn suhdelukujen kanssa. Tästä huolimatta, koska degradaation voidaan olettaa vaikuttavan kaikkiin datapisteisiin tasaisesti, jäljelle jääneestä hyvälaatuisesta datasta lasketuista PR arvoista voidaan havainnoida PR:n vuosittainen lasku ja siten degradaation vaikutus.

Työssä on siis degradaation luonteen takia voitu datan suhteen käyttää destruktiivista

lähestymistapaa: Kaikki puutteellinen ja poikkeava data on poistettu ja on keskitytty vain hyvälaatuiseen dataan. Siten lasketut suorituskyvyn suhdelukujen muutokset todennäköisemmin kertovat enemmän pitkän aikavälin degradaatiosta tilapäisten hetkellisten muutosten sijaan. Destruktiivinen tapa ei kuitenkaan ole ainoa mahdollinen lähestymistapa käsitellä puutteellista tarkkailudataa. Konstruktiivisessa lähestymistavassa huonolaatuiset datapisteet ja aukot datassa korvataan hyvästä datasta simuloiduilla datapisteillä [\[24\]](#page-50-1).

# <span id="page-34-0"></span>**6 Tulokset**

### <span id="page-34-1"></span>**6.1 Suorituskyvyn suhdeluku**

Mittaustuloksista lasketut suorituskyvyn suhdeluvut järjestelmille 1 ja 2, sekä tavanomaisena että sääkorjattuna, ovat esillä kuvioissa [12, 13,](#page-35-0) [14](#page-36-0) ja [15.](#page-36-0) Näistä laatikko ja viikset -kuvioista (eng. Boxplot) voidaan jo nähdä PR-arvojen laskeva trendi. Voidaan myös nähdä, että lasketuissa arvoissa on vielä paljon poikkeavia tuloksia mukana. Koska olen työssäni kiinnostunut ensisijaisesti suorituskyvyn suhdeluvun laskusta, enkä sen todellisesta arvosta, voidaan näitä laskettuja pisteitä nyt vielä siistiä jättämällä poikkeavat havainnot pois lopputulosten käsittelystä. Havainnon ajatellaan olevan poikkeava jos se on 1*,*5 kertaa kvartiilivälin alaneljänneksen alapuolella tai yläneljänneksen yläpuolella. Sääkorjauksen vaikutus voidaan nähdä laatikko ja viikset -kuvioissa pienempänä hajontana.

Kuvioista voidaan huomata joitain vuosia, joille suorituskyvyn suhdelukujen hajonta on selkeästi muista poikkeava. Syitä poikkeaviin vuosiin voi olla monia. Esimerkiksi invertterin toimintahäiriö tai jokin peittämässä aurinkopaneelien pintaa voisi aiheuttaa tällaisia pitkäjaksoisia häiriöitä. Tulosten perusteella tällaisia häiriöitä on ollut molemmilla järjestelmillä vuonna 2016 ja lisäksi järjestelmällä 1 vuonna 2007 ja 2013. Jätetään myös nämä vuodet pois lopullisesta tarkastelusta.

On tärkeää myös huomata, että kuvioissa [12, 13,](#page-35-0) [14](#page-36-0) ja [15](#page-36-0) näyttäisi olevan suorituskyvyn suhdelukuja joiden arvo on yli 1:n. Tällaiset lukemat johtuvat myös erilaisista häiriötilanteista järjestelmässä. Jos esimerkiksi Auringon säteilytehon mittaus häiriintyy paneelien toiminnan jatkuessa normaalisti, saadaan tuloksiksi kohonneita suorituskyvyn suhdeluvun arvoja. Vastaavasti, jos paneelien toiminta häiriintyy Auringon säteilytehon mittauksen jatkuessa normaalisti, saadaan tuloksiksi normaalia pienempiä suorituskyvyn suhdeluvun arvoja.

<span id="page-35-0"></span>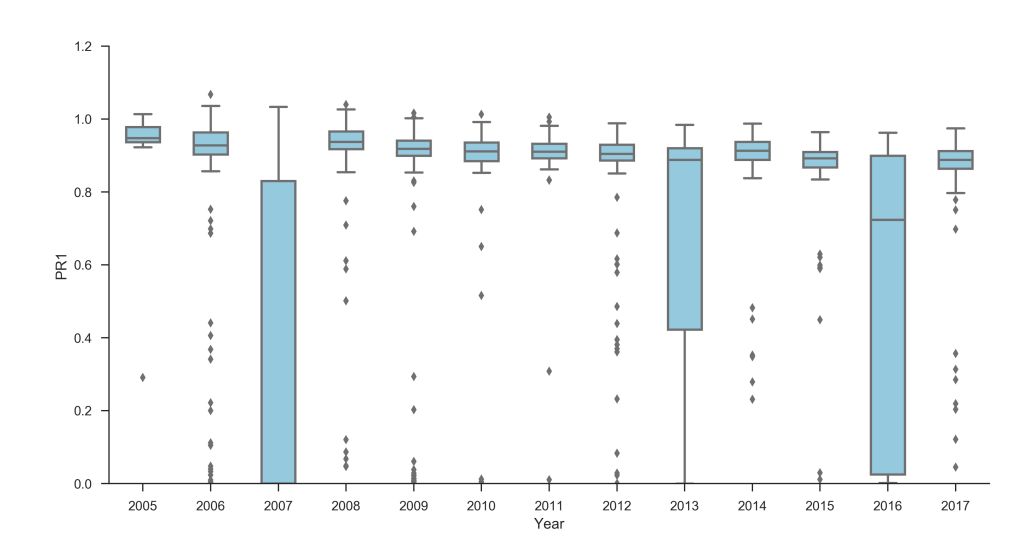

**Kuvio 12.** Järjestelmän 1 lasketut päivittäiset suorituskyvyn suhdeluvut laatikko ja viikset -kuviona (eng. boxplot) vuosille 2005–2017

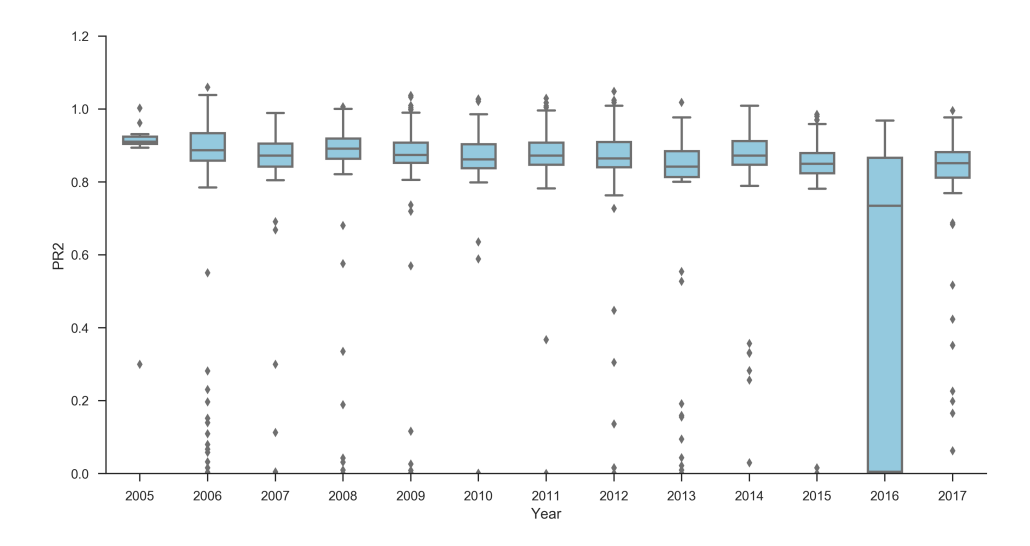

**Kuvio 13.** Järjestelmän 2 lasketut päivittäiset suorituskyvyn suhdeluvut laatikko ja viikset -kuviona (eng. boxplot) vuosille 2005–2017
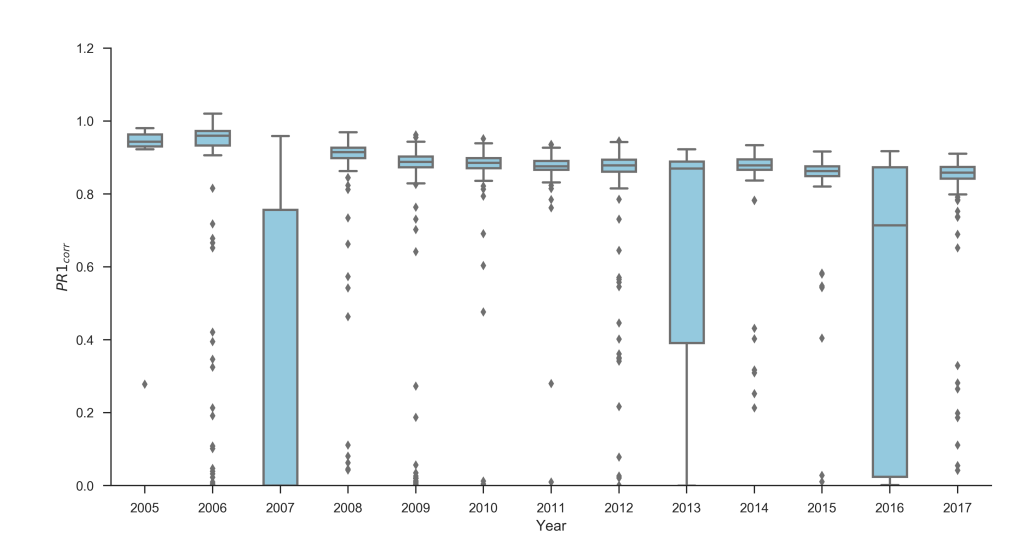

**Kuvio 14.** Järjestelmän 1 lasketut päivittäiset sääkorjatut suorituskyvyn suhdeluvut laatikko ja viikset -kuviona (eng. boxplot) vuosille 2005–2017

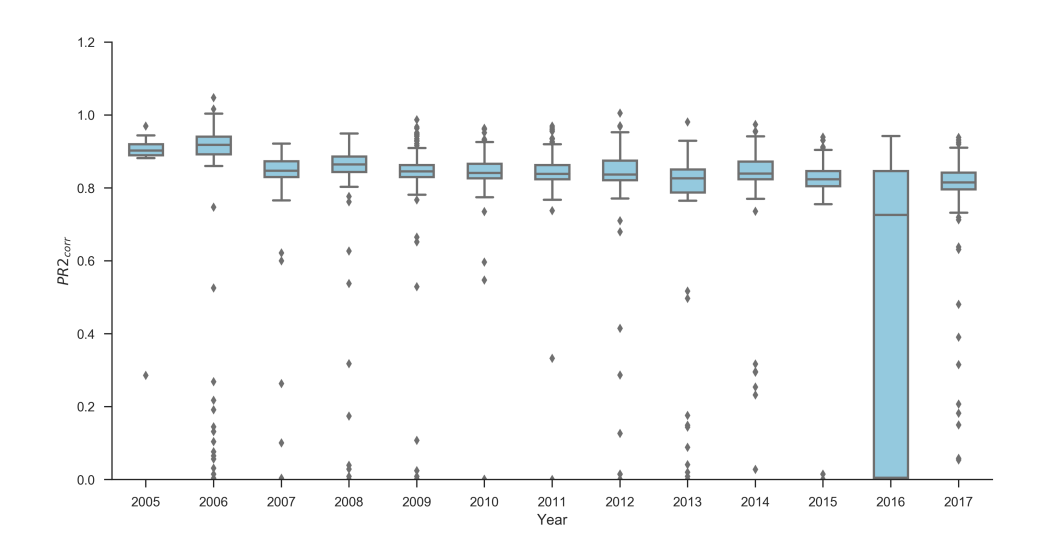

**Kuvio 15.** Järjestelmän 2 lasketut päivittäiset sääkorjatut suorituskyvyn suhdeluvut laatikko ja viikset -kuviona (eng. boxplot) vuosille 2005–2017

## **6.2 Degradaatio**

Kuvioissa [16](#page-38-0) ja [17](#page-38-0) on nyt näkyvillä lopulliset vuosittaiset suorituskyvyn suhdeluvut järjestelmille 1 ja 2 virheineen, sekä tavanomaisesti laskettuna että sääkorjattuna. Kuvioiden datapisteille on tehty myös lineaarisovitus virheineen. Lineaarisovitus on muotoa

$$
PR = k(t - t_0) + b,\t\t(5)
$$

missä *k* on sovituksen kulmakerroin, *b* vakiotermi ja *t* tarkasteltava vuosi. Sovituksen *t*<sup>0</sup> saa arvon 2005, jolloin paneelisto on otettu käyttöön. Vaikka aikaisemmin mainitut poikkeavat vuodet on nyt piirretty kuvioihin, niitä ei kuitenkaan ole otettu huomioon lineaarisovituksen laskemisessa. Sovituksessa käytetyt vuosittaiset PR-arvot on saatu päivittäisistä keskiarvoistamalla ja laskettu virhe on keskiarvon keskivirhe. Kuvioihin on myös piirretty näkyville 95 % luottamusvälit lineaarisovitusten kulmakertoimien suhteen.

Kuvioissa [16](#page-38-0) ja [17](#page-38-0) on nähtävissä selkeä ero järjestelmien 1 ja 2 välillä. Järjestelmän 1 vuosittaiset suorituskyvyn suhdeluvut ovat poikkeuksetta järjestelmän 2 vastaavia arvoja suurempia. Tästä johtuen järjestelmän 1 sovitus on noin 0*,*04 yksikköä korkeammalla kuin järjestelmän 2 sovitus. Tämä lähes vakioero on siis järjestelmien ominaisuus ja johtuu järjestelmien 1 ja 2 laitteistojen eroista. Esimerkiksi taulukossa [2](#page-24-0) listatut invertterien tekniset erot voivat olla syynä järjestelmien 1 ja 2 suorituskyvyn suhdelukujen säännölliseen eroon.

<span id="page-38-0"></span>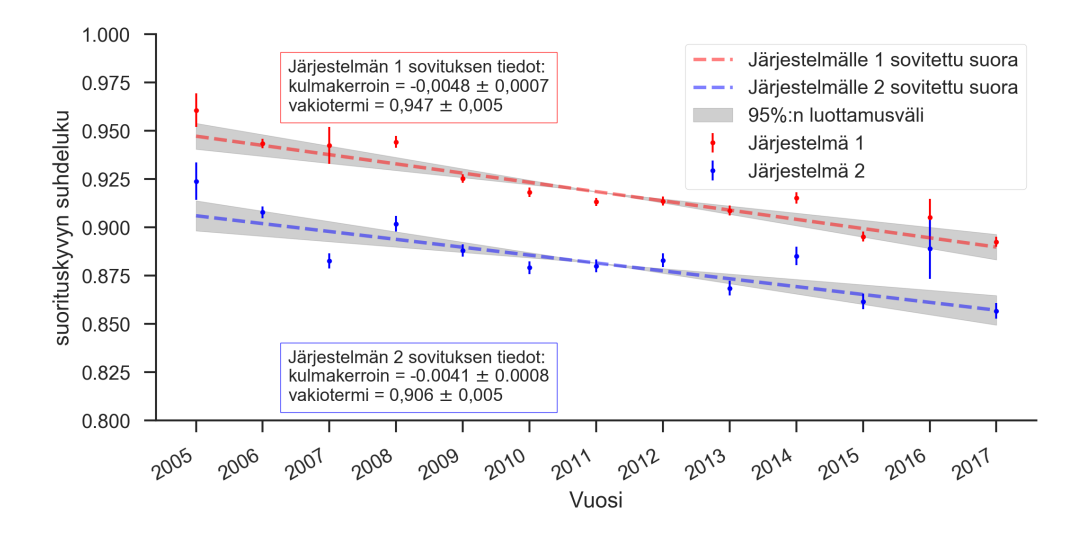

**Kuvio 16.** Suorituskyvyn suhdeluku (PR) vuosina 2005–2017 Saarijärven keskuskoulun aurinkosähköjärjestelmillä 1 ja 2. Aineistoon sovitettujen suorien (katkoviiva) kulmakertoimet ja niiden virhemarginaalit antavat vastaavasti järjestelmien degradaatiot ja niille luottamusvälit (harmaa alue).

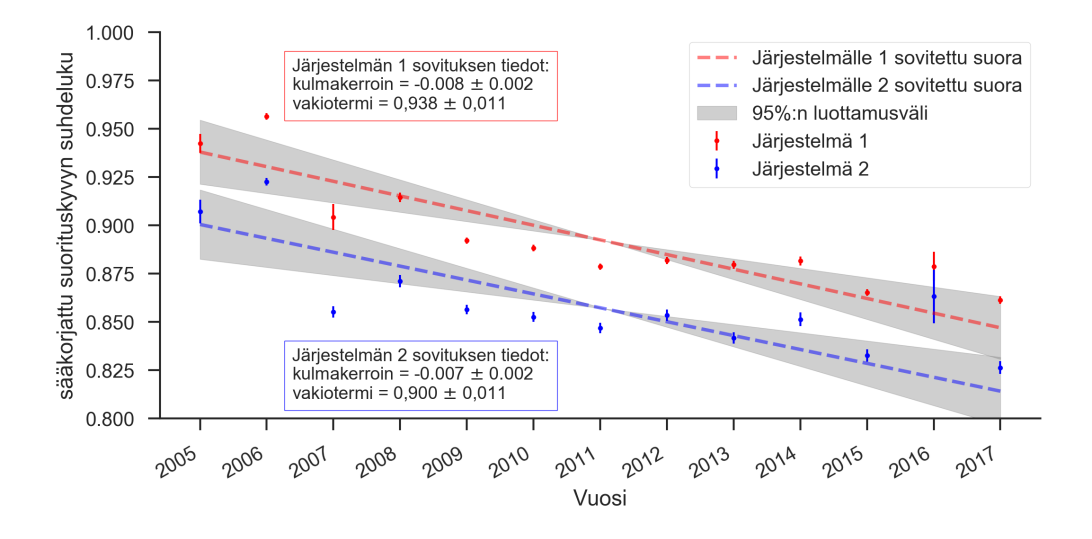

**Kuvio 17.** Sääkorjattu suorituskyvyn suhdeluku (PR) vuosina 2005–2017 Saarijärven keskuskoulun aurinkosähköjärjestelmillä 1 ja 2. Aineistoon sovitettujen suorien (katkoviiva) kulmakertoimet ja niiden virhemarginaalit antavat vastaavasti järjestelmien degradaatiot ja niille luottamusvälit (harmaa alue).

<span id="page-39-0"></span>

|                  | Järjestelmä Degradaatio ( $\%$ /vuosi) Sääkorjattu degradaatio ( $-\%$ /vuosi) |
|------------------|--------------------------------------------------------------------------------|
| $-0.48 \pm 0.07$ | $0.8 \pm 0.2$                                                                  |
| $-0.41 \pm 0.08$ | $0.7 \pm 0.2$                                                                  |

**Taulukko 3.** Lasketut vuosittaiset degradaation arvot virheineen

Lineaarisovituksen kulmakerroin kertoo meille järjestelmän suorituskyvyn suhdeluvun vuosittaisesta muutoksesta, eli siis degradaatiosta. Tulokset ovat näkyvillä taulukossa [3.](#page-39-0) Lasketut sääkorjatut degradaatiot ovat huomattavasti korjaamattomia degradaatioita suurempia. Molempien järjestelmien sääkorjattu degradaatio on noin kaksi kolmasosaa suurempi verrattuna saman järjestelmän korjaamattomaan degradaatioon. Valmistajan ilmoittama takuu degradaation maksimista Saarijärven keskuskoulun käyttämille HIP-190NE1-paneeleille on 1 % vuodessa. Tulosten mukaan tätä takuuta ei siis ylitetä, vaikka järjestelmän 1 sääkorjattu degradaatio on lähellä.

Kirjallisuudesta löytyvä degradaationopeus Intiassa ulos asennetuille HIT-paneeleille on vain 0,36 % [\[25\]](#page-50-0). Jos verrataan Saarijärven keskuskoulun aurinkosähköjärjestelmän laskettuja degradaatioita tähän kirjallisuusarvoon, voidaan todeta Saarijärven keskuskoulun järjestelmän kokevan enemmän degradaatiota, etenkin jos verrataan kirjallisuusarvoa sääkorjattuun arvoon. Tämä suuri ero degradaatiossa johtuu todennäköisesti Suomen sään vaikutuksista aurinkopaneelistoon.

Koska HIT-paneelien degradaatioista ei ole laajamittaista tietoa ja HIT-paneelien pääosallisena puolijohteena toimii yksikiteinen pii, verrataan Saarijärven keskuskoulun aurinkosähköjärjestelmän laskettuja degradaatioita myös yksikiteistä piitä käyttävien paneelien degradaatioihin. NREL:n vuoden 2012 katsauksen mukaan yksikiteistä piitä hyödyntävien paneelijärjestelmien keskimääräinen degradaatio oli 0,90 % vuodessa jos järjestelmä oli asennettu ennen vuotta 2000, ja vain 0,23 % vuodessa jos asennus oli tapahtunut vuoden 2000 jälkeen [\[19\]](#page-49-0). Saarijärven keskuskoulun järjestelmän degradaatio on siis tyypillistä vuoden 2000 jälkeen asennetun, yksikiteistä piitä käyttävän, järjestelmän degradaatiota suurempi.

### **6.3 Takaisinmaksuaika**

Käyttäen saatuja degradaation tuloksia, voimme arvioida degradaation vaikutusta Saarijärven keskuskoulun aurinkosähköjärjestelmän takaisinmaksukykyyn. Kohdellaan nyt järjestelmiä 1 ja 2 yhtenä 6 kW:n järjestelmänä ja käytetään arvioinnissa seuraavia oletuksia: Sähkön hinta pysyy tasaisesti  $0.12 \in /kWh:$ ssa, inflaatio on tasan 1 % vuodessa ja järjestelmän huoltoon tai mahdollisiin lainan korkoihin ei kulu rahaa. Lisäksi oletetaan vuoden jokaisena päivänä saatavan paneelistosta yhtä paljon energiaa. Tämä päivittäinen keskiarvoenergia on laskettu koko mittausajanjakson datasta. Kuviossa [18](#page-41-0) on näkyvillä liitteessä [A](#page-52-0) esillä olevalla luomallani yksinkertaisella takaisinmaksun mallilla saadut tulokset.

Kuvioon on piirretty eri degradaation arvoilla järjestelmän takaisinmaksun kumulatiivinen kertymä. Kuviossa on myös näkyvillä alkuperäinen hinnanarvo (tälle järjestelmälle se on 41 117,03  $\epsilon$ ) sekä inflaatiosta seuraava hinnanarvon kehitys. Kuten voimme kuviosta nähdä, kyseisen järjestelmä ei järkevässä ajassa saavuta ekonomista kannattavuutta, johtuen järjestelmän korkeasta hinnasta. Silti degradaation merkitys on nähtävissä eri takaisinmaksukäyrien muodoissa.

Tutkiakseni degradaation merkittävyyttä modernimmalle järjestelmälle, tein vastaavia takaisinmaksulaskuja (kuvio [19\)](#page-41-0) Vattenfallin L järjestelmälle [\[26\]](#page-50-1). Valitsin kyseisen järjestelmän vertailukohteeksi, sillä sen 5,2 kW teho on suhteellisen lähellä Saarijärven keskuskoulun järjestelmän 6 kW:n tehoa. Lisäksi Vattenfallin ilmoittavat hinnat ovat "avaimet käteen"-tyylisiä kokonaishintoja, pitäen sisällään itse järjestelmän osien kustannusten lisäksi asennuksen ja muut käyttöönottoon liittyvät kustannukset. Vattenfallin L  $-i$ ärjestelmän ilmoitettu hinta oli 9 299  $\in$ . Järjestelmät eroavat kuitenkin paneelitekniikaltaan: Saarijärven keskuskoulun aurinkopaneelit käyttävät yksikiteistä piitä, kun taas Vattenfallin L -järjestelmässä käytetään monikiteistä piitä. Vertailun vuoksi kuitenkin oletetaan niiden käyttäytyvän samoin tavoin. Vertailukelpoisuuden vuoksi takaisinmaksu lasketaan nyt samalla päivittäisellä energialla, kuin Saarijärven keskuskoulun tapauksessa (mutta skaalattuna Vattenfallin 5,2 kW:n tehoon). Saarijärven tapauksen degradaatioiden sijaan käytetään vertailussa 0 %:n degradaatiota ja valmistajan ilmoittamaa 0,67 %:n degradaatiota [\[27\]](#page-50-2).

<span id="page-41-0"></span>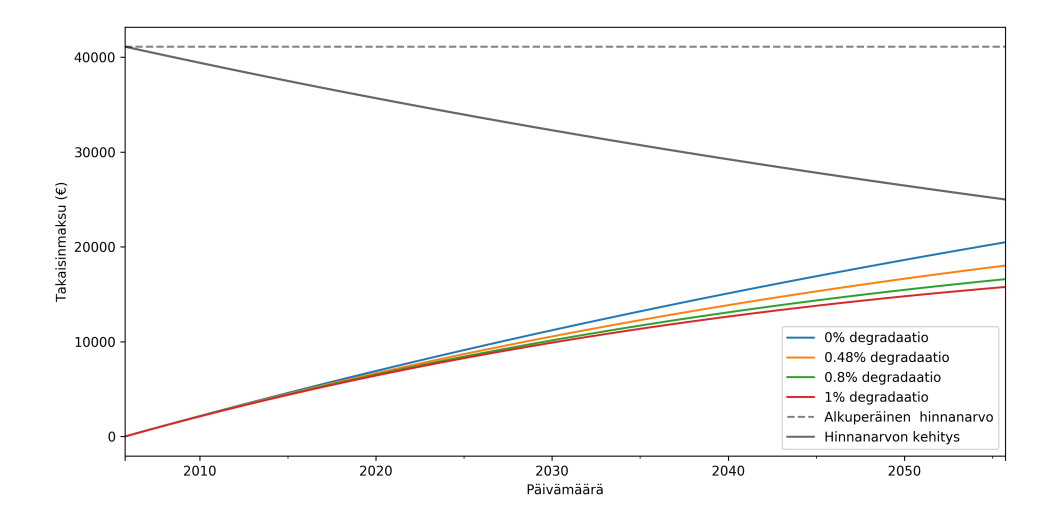

**Kuvio 18.** Saarijärven keskuskoulun aurinkosähköjärjestelmän takaisinmaksu eri degradaation arvoilla vuodesta 2005 alkaen, 50 v ajalle, olettaen että sähkönhinta on 0,12  $\epsilon$ /kWh, inflaatio on 1 % vuodessa ja että järjestelmällä ei ole lainanhoitotai huoltokuluja. Kuvioon on piirretty takaisinmaksun kertymän lisäksi alkuperäinen hinnanarvo ja hinnanarvon kehitys.

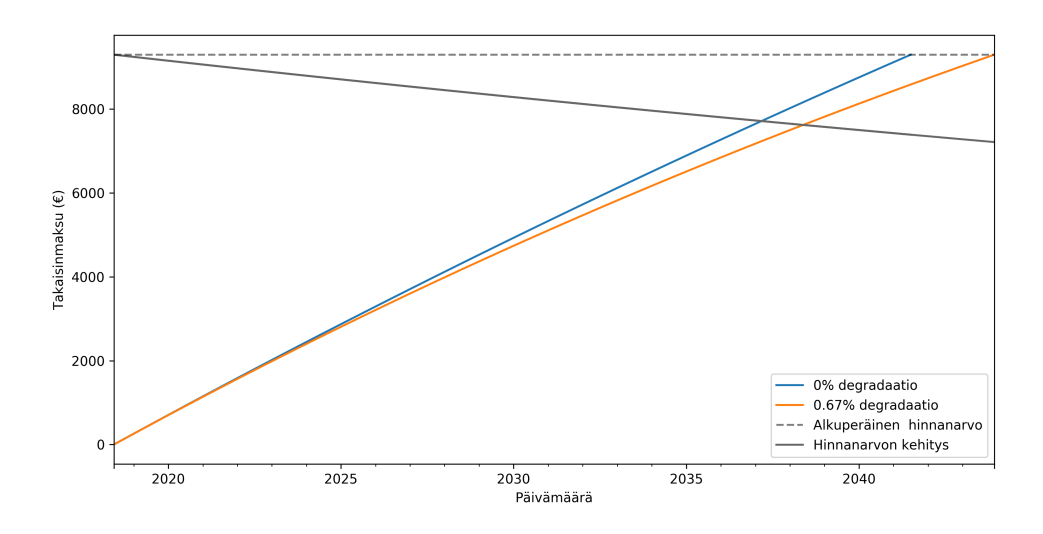

**Kuvio 19.** Vattenfall L -järjestelmän takaisinmaksu eri degradaation arvoilla vuodesta 2018 alkaen, takaisinmaksuun asti, olettaen että sähkönhinta on  $0.12 \in /kWh$ , inflaation on 1 % vuodessa ja että järjestelmällä ei ole lainanhoito- tai huoltokuluja. Kuvioon on piirretty takaisinmaksun kertymän lisäksi alkuperäinen hinnanarvo ja hinnanarvon kehitys.

Tutkin myös muiden parametrien muutosten vaikutusta takaisinmaksuun: Kuviossa [20](#page-43-0) on näkyvillä takaisinmaksukuvaajat Vattenfallin L -järjestelmälle siten, että huoltoon kuluu 100 e vuodessa. Vaikka yleensä huoltoon kuluva raha on jokin isompi summa harvoilla väleillä, sellaista kulua on vaikea mallintaa. Tämän takia huolto on otettu huomioon takaisinmaksukäyrissä päivittäisenä kuluna.  $100 \in \mathbb{R}$ n huolto vuodessa on vielä suhteellisen konservatiivinen, sillä huoltokustannuksien voidaan arvioida olevan 8,49–38,21 e*/*kW vuodessa, riippuen muun muassa sääoloista [\[28\]](#page-50-3). Suomen vaihtelevista sääoloista johtuen todellinen huoltokustannus voi olla arvioitua suurempikin.

Kuviossa [21](#page-43-0) taas on näkyvillä takaisinmaksukuvaajat Vattenfallin L -järjestelmälle siten, että järjestelmän rahoitus on tehty Vattenfallin myyntisivulla tarjotulla OP Yrityspankki Oyj:n lainalla (todellinen vuosikorko 7,19 %). Tein laskua varten oletuksen, että korot lyhennetään vuosittain. Todellisuudessa kukaan tuskin ottaisi lainaa siten, että lyhentää vain korkoja ikuisuuteen. Tästä huolimatta, kuvaajan tarkoituksena on näyttää kuinka korot voivat nopeasti nostaa hinnanarvon kehityksen "karkuun" takaisinmaksukäyriltä, ottamatta kantaa tarkempaan lainanmaksujärjestelyyn.

<span id="page-43-0"></span>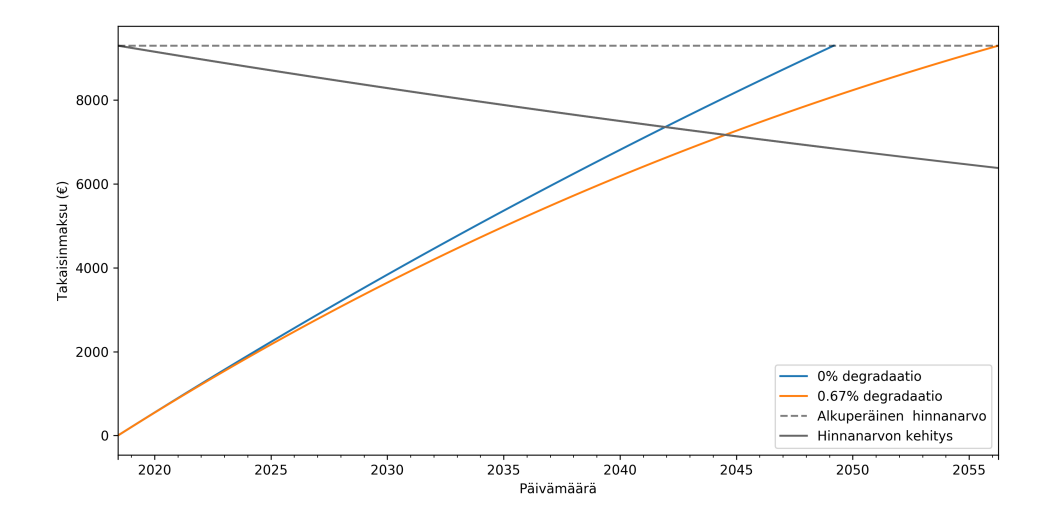

**Kuvio 20.** Vattenfall L -järjestelmän takaisinmaksu eri degradaation arvoilla vuodesta 2018 alkaen, takaisinmaksuun asti, olettaen että sähkönhinta on  $0.12 \in /kWh$ , inflaation on 1 % vuodessa, huoltokustannukset ovat 100  $\epsilon$  vuodessa ja että järjestelmällä ei ole lainanhoitokuluja. Kuvioon on piirretty takaisinmaksun kertymän lisäksi alkuperäinen hinnanarvo ja hinnanarvon kehitys.

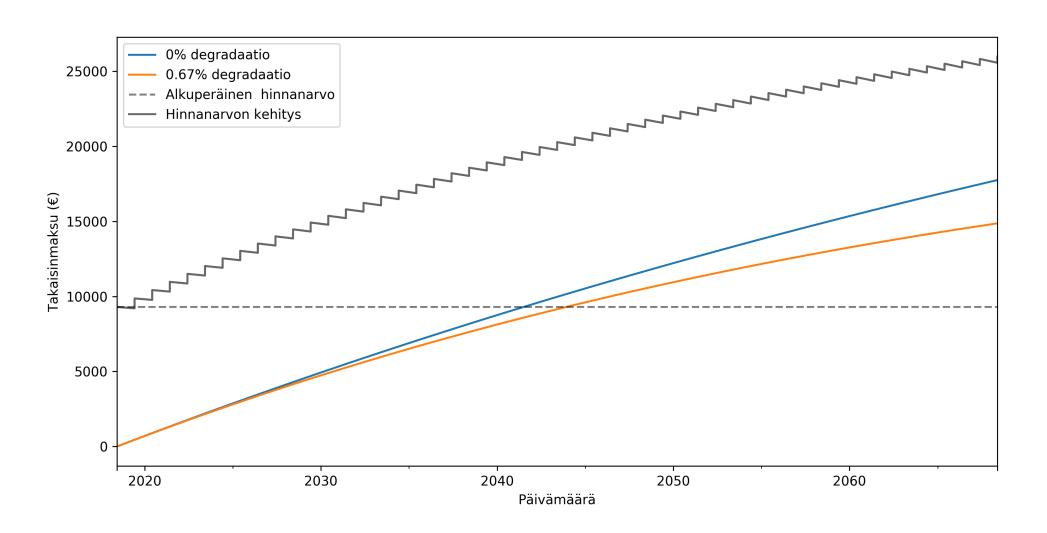

**Kuvio 21.** Vattenfall L -järjestelmän takaisinmaksu eri degradaation arvoilla vuodesta 2018 alkaen, 50 v ajalle, olettaen että sähkönhinta on  $0.12 \in /kWh$ , inflaation on 1 % vuodessa ja että järjestelmällä ei ole huoltokuluja. Järjestelmän rahoitus on tehty lainalla, jonka todellinen vuosikorko on 7,19 %. Kuvioon on piirretty takaisinmaksun kertymän lisäksi alkuperäinen hinnanarvo ja hinnanarvon kehitys.

# **7 Johtopäätökset**

Tutkimuksen tarkoituksena oli selvittää Saarijärven keskuskoulun aurinkosähköjärjestelmän degradaation suuruus suorituskyvyn suhdelukuja analysoimalla ja selvittää degradaation vaikutusta aurinkosähköjärjestelmän takaisinmaksuaikaan. Saarijärven keskuskoulun aurinkosähköjärjestelmälle tavanomaisesti ja sääkorjauksella lasketut degradaation arvot jäävät alle valmistajan ilmoittaman degradaation arvon. Sääkorjauksella laskettu degradaatio oli noin kaksi kertaa tavanomaista degradaatiota suurempi ja valmistajan ilmoittama arvo pysyy sääkorjatun degradaation virherajojen sisällä. Valmistajan ilmoittama degradaatio on kuitenkin vain paneeliston degradaatio, ei koko järjestelmän. Koska myös muu järjestelmä kokee degradaatiota, voisi järjestelmän degradaatio olla hieman valmistajan paneeliston ilmoittamaa degradaation maksimiarvoa suurempikin, ilman että valmistaja on väärässä. Voimme siis todeta valmistajan ilmoittaman degradaation arvon olevan näiden tulosten perusteella luotettava. Emme kuitenkaan tiedä miten valmistaja on degradaation paneelistolle laskenut, joten emme voi tietää onko valmistaja esimerkiksi käyttänyt sääkorjausta.

Verrattiinpa Saarijärven keskuskoulun aurinkosähköjärjesten degradaatiota kirjallisuudesta löytyviin HIT-paneelien degradaatioihin tai yksikiteistä piitä käyttävien aurinkosähköjärjestelmien degradaatioihin, ovat Saarijärven keskuskoulun järjestelmälle lasketut degradaationopeudet merkittävästi suurempia. Yksi selittävä tekijä nopeutuneeseen degradaatioon on Suomen vaihtelevat olosuhteet, sillä kirjallisuudessa käsiteltävät aurinkosähköjärjestelmät ovat lähes aina lämpimissä ja rauhallisemmissa sääolosuhteissa. Toinen mahdollinen tekijä on huollon puute, sillä Saarijärven keskuskoulun aurinkosähköjärjestelmä on viettänyt pitkiä aikoja ilman valvontaa.

Vaikka degradaation lasketut tulokset ovat mielekkäitä, ei niiden laskemiseen käytettyjen suorituskyvyn suhdelukujen voi ajatella kuvaavan todellista järjestelmää. Datasta on sen siistimisen yhteydessä pudotettu pois huonolaatuisia datapisteitä. Tutkimuksessa ei selvitetty, onko yksittäinen datapiste poikkeava jonkin virheen vuoksi, vai onko ympäristön olosuhteet olleet poikkeavat. Tästä syystä todennäköisesti jotain oikein mitattua dataa on myös pudotettu siistimisen myötä laskuista pois. Vaikka siitä aiheutuu kohonneita suorituskyvyn suhdelukuja yksittäisille vuosille, vuodesta toiseen tapahtuva suorituskyvyn suhdelukujen muutos, eli vuosittainen degradaatio, pysyy samana. Toisin sanoen, vaikka degradaation laskemiseen käytettiin suorituskyvyn suhdelukuja, ovat yksittäiset vuosittaiset suorituskyvyn suhdeluvut todennäköisesti todellisuutta suurempia.

Takaisinmaksulaskujen mukaan, oli todellinen degradaatio Saarijärven keskuskoulun aurinkosähköjärjestelmälle mitä tahansa, se ei koskaan tule olemaan taloudellisesti kannattava. Tämä ei sinänsä ole yllättävää, sillä järjestelmä on nykyajan järjestelmiin verrattuna huomattavan kallis ja sitä ei ole alunperinkään taloudellisen tuoton nimissä ostettu, sillä koulun katolla järjestelmä toimii oppimisvälineenä ja erilaisten projektien kohteena. Koska taloudellinen kannattavuus oli Saarijärven keskuskoulun järjestelmän tapauksessa degradaatiosta riippumaton, tehtiin vastaavia takaisinmaksuanalyysejä Vattenfallin L järjestelmälle.

Takaisinmaksuanalyysien vertailukohteeksi valitsin Vattenfallin L -järjestelmän koska se oli moderni, vastaavan teholuokan järjestelmä, jolle oli ilmoitettu täydet hinnat laitteistoineen ja asennuksineen. Erona Saarijärven keskuskoulun aurinkopaneeleihin on eri paneeliteknologia: Saarijärven keskuskoulun aurinkopaneelit käyttävät HIT -kennoteknologiaa (yksikiteistä piitä amorfisella piillä ympäröitynä), kun taas Vattenfallin L -järjestelmässä käytetään monikiteistä piitä. Vertailun vuoksi kuitenkin oletetaan niiden käyttäytyvän samoin tavoin.

Jos Vattenfallin L -järjestelmä asennettaisiin Saarijärven keskuskoulun katolle, voitaisiin takaisinmaksulaskujen perusteella olettaa järjestelmän takaisinmaksun olevan mahdollinen järjestelmän eliniän aikana. Jos ajatellaan takaisinmaksun tapahtuvan kun takaisinmaksukäyrä saavuttaa hinnanarvon kehityksen, Saarijärven keskuskoulun katolle asennetun Vattenfallin L -järjestelmän takaisinmaksu tapahtuisi noin 19–21 vuodessa, riippuen degradaation suuruudesta. Järjestelmällä on kuitenkin todellisuudessa muitakin kuluja, kuten huoltokustannukset ja mahdollisten lainojen korot. Muiden kulujen huomioiminen laskuissa johtaa pidempään takaisinmaksuaikaan. Siirtymästä huolimatta on selvää, että degradaatio vaikuttaa takaisinmaksun ajanhetkeen vuosilla ja on siten merkittävässä roolissa järjestelmän ekonomisessa kannattavuudessa. Koska aurinkosähköjärjestelmien eliniän ajatellaan yleisesti olevan 20-25 vuotta, degradaation merkitys kasvaa takaisinmaksun ajoittuessa eliniän loppuun. Jos järjestelmä on juuri elinkaarensa lopussa takaisinmaksuun saavuttaessa, on degradaatio erityisen kriittinen tekijä takaisinmaksua laskiessa: degradaatiosta riippuen takaisinmaksu voisi jäädä tapahtumatta ja taloudellisen kannattavuuden saavuttamattomuus tulla kuluttajalle yllätyksenä.

Takaisinmaksulaskujen tuloksista ja johtopäätöksistä Vattenfallin L -järjestelmälle on tärkeää huomata, kuinka epävarmaksi takaisinmaksu jää. Yksi merkittävä syy tähän on Auringon säteilyintensiteetti. Koska tutkimuksen datasta on voitu määrittää pitkältä

aikaväliltä tyypillinen Auringon säteilyintensiteetti Suomen Saarijärvellä, on tätä realistista säteilyintensiteettiä voitu käyttää takaisinmaksun analysointiin myös Vattenfallin L -järjestelmälle. Tulosten mukaan modernillakin järjestelmällä takaisinmaksu jää riippuvaiseksi monesta tuntemattomasta tekijästä ja siten epävarmaksi. Jos analyysi tehtäisiin jossain lähempänä päiväntasaajaa, osuisi paneelistolle enemmän Auringon säteilyä. Tämä taas siirtäisi takaisinmaksun aikaisemmaksi ja siten tekisi degradaatiosta vähemmän merkittävän tekijän taloudellisen kannattavuuden analysoinnissa.

Aurinkosähköjärjestelmien takaisinmaksulaskut ovat tärkeitä, mutta epävarmoja laskuja. Käyttämissäni arvioissa olen joutunut tekemään vahvoja oletuksia muun muassa sähkön hinnasta ja inflaatiosta, olettaen ne muuttumattomiksi. Kuitenkin todellisuudessa, pitkillä aikavälillä, ne kokevat muutoksia ja vaikuttavat näin merkittävästi takaisinmaksuun. Kuten jo aikaisemmin todettiin, pitkillä aikavälillä degradaation merkittävyys takaisinmaksuun korostuu. Kaikki nämä tekijät tekevät aurinkosähköjärjestelmän ennustettavuudesta epävarmaa. Vaikka voidaan puhua paljon aurinkosähkön positiivisesta vaikutuksesta ilmastonmuutokseen tai teknologian hienoudesta, taloudellinen kannattavuus on usein kuluttajille tärkeintä. Suomen olosuhteet auringonpaisteen ja vaihtuvan sään takia eivät lähtökohtaisesti ole optimaaliset aurinkosähkölle. Aurinkosähkön kannattavuuteen liittyvä epävarmuus voi hyvinkin olla se tekijä, joka estää aurinkosähköjärjestelmien laajempaa käyttöönottoa. Jos kannattavuus ei olisi epävarmaa, yritykset voisivat antaa järjestelmille jotain takeita tuotosta ja siten takaisinmaksusta. Tällöin kuluttajalle järjestelmään sijoittaminen olisi verrattavissa normaalin sijoittamisen kanssa.

# **Lähteet**

- [1] H. Ritchie. *How long before we run out of fossil fuels?* 2017. url: [www.ourworldindata](www.ourworldindata.org/how-long-before-we-run-out-of-fossil-fuels). [org/how-long-before-we-run-out-of-fossil-fuels](www.ourworldindata.org/how-long-before-we-run-out-of-fossil-fuels) (viitattu 07. 06. 2018).
- [2] *World Energy Resources | 2016.* World Energy Council. URL: [www.worldenergy.org/](www.worldenergy.org/wp-content/uploads/2016/10/World-Energy-Resources-Full-report-2016.10.03.pdf) [wp-content/uploads/2016/10/World-Energy-Resources-Full-report-2016.10.03.pdf](www.worldenergy.org/wp-content/uploads/2016/10/World-Energy-Resources-Full-report-2016.10.03.pdf) (viitattu 12. 06. 2018).
- [3] M. Fischetti. *The Health Care Burden of Fossil Fuels*. URL: [www.scientificamerican.](www.scientificamerican.com/article/graphic-science-health-care-burden-of-fossil-fuels/) [com / article / graphic - science - health - care - burden - of - fossil - fuels/](www.scientificamerican.com/article/graphic-science-health-care-burden-of-fossil-fuels/) (viitattu 07. 06. 2018).
- [4] A. Woyte ym. *Analytical monitoring of grid-connected photovoltaic systems : good practices for monitoring and performance analysis. IEA PVPS T13-03: 2014*. Report. International Energy Agency, Photovoltaic Power Systems Programme, 2014. DOI:  $10.2314/\text{GBV}:856977039$ . URL: http://www.iea-pvps.org/index.php?id=276 (viitattu 24. 06. 2018).
- [5] L. Partain ym. "'Swanson's Law' plan to mitigate global climate change". Teoksessa: *2016 IEEE 43rd Photovoltaic Specialists Conference (PVSC)*. 2016, s. 3335–3340. doi: [10.1109/PVSC.2016.7750284.](https://doi.org/10.1109/PVSC.2016.7750284)
- [6] Z. Shahan. *Solar Panel Cost Trends (Tons of Charts)*. url: [www.cleantechnica.](www.cleantechnica.com/2014/09/04/solar-panel-cost-trends-10-charts/) [com/2014/09/04/solar-panel-cost-trends-10-charts/](www.cleantechnica.com/2014/09/04/solar-panel-cost-trends-10-charts/) (viitattu 10. 06. 2018).
- [7] *The Nobel Prize in Physics 1921*. Nobel Media AB. URL: [www.nobelprize.org/](www.nobelprize.org/nobel_prizes/physics/laureates/1921/) [nobel\\_prizes/physics/laureates/1921/](www.nobelprize.org/nobel_prizes/physics/laureates/1921/) (viitattu 07. 06. 2018).
- [8] *Aurinkopaneelien toiminta*. Sähköliike T. Koponen Oy. url: [www.ahjoenergia.fi/](www.ahjoenergia.fi/index.php/periaatteet/aurinkopaneelien-toiminta) [index.php/periaatteet/aurinkopaneelien-toiminta](www.ahjoenergia.fi/index.php/periaatteet/aurinkopaneelien-toiminta) (viitattu 07. 06. 2018).
- [9] R. Feynman. *The Feynman Lectures on Physics Vol. III Ch. 14: Semiconductors*. url: [www.feynmanlectures.caltech.edu/III\\_14.html](www.feynmanlectures.caltech.edu/III_14.html) (viitattu 10. 06. 2018).
- [10] *Types of Solar Panels (2018)*. GreenMatch. url: [www.greenmatch.co.uk/blog/2015/](www.greenmatch.co.uk/blog/2015/09/types-of-solar-panels) [09/types-of-solar-panels](www.greenmatch.co.uk/blog/2015/09/types-of-solar-panels) (viitattu 10. 06. 2018).
- [11] M. Askari, V. Mirzaei Mahmoud Abadi ja M. Mirhabibi. "Types of Solar Cells and Application". *American Journal of Optics and Photonics* 3 (elokuu 2015), s. 2015.
- [12] M. Newkirk. *What Are Monocrystalline, Polycrystalline And Thin Film Solar Panels?* URL: www.cleanenergyreviews.info/blog/pv-panel-technology (viitattu 10. 06. 2018).
- [13] A. Ramos-Ruiz ym. "Leaching of cadmium and tellurium from cadmium telluride (CdTe) thin-film solar panels under simulated landfill conditions". *Journal of Hazardous Materials* 336 (huhtikuu 2017).
- [14] K. Zweibel. "The Impact of Tellurium Supply on Cadmium Telluride Photovoltaics". *Science* 328.5979 (2010), s. 699–701. ISSN: 0036-8075. DOI: [10.1126/science.1189690.](https://doi.org/10.1126/science.1189690) eprint: [science.](science.sciencemag.org/content/328/5979/699) sciencemag. org / content  $/328/5979/699$ . full. pdf. URL: science. [sciencemag.org/content/328/5979/699.](science.sciencemag.org/content/328/5979/699)
- [15] *World Energy Resources: Solar.* World Energy Council. 2013. URL: [www.worldenergy.](www.worldenergy.org/wp-content/uploads/2013/10/WER_2013_8_Solar_revised.pdf) [org/wp-content/uploads/2013/10/WER\\_2013\\_8\\_Solar\\_revised.pdf](www.worldenergy.org/wp-content/uploads/2013/10/WER_2013_8_Solar_revised.pdf) (viitattu 07. 06. 2018).
- [16] *Key World Energy Statistics 2017*. [Avoimesti saatavilla [www.iea.org/publications/](www.iea.org/publications/freepublications/publication/KeyWorld2017.pdf) [freepublications/publication/KeyWorld2017.pdf.](www.iea.org/publications/freepublications/publication/KeyWorld2017.pdf) Haettu 7.6.2018]. International Energy Agency.
- [17] A. Goetzberger ja V. Hoffmann. *Photovoltaic solar energy generation*. Springer, 2008, s. 155–158.
- [18] S. B. Christiana Honsberg. *Degradation and Failure Modes | PVEducation*. URL: <www.pveducation.org/pvcdrom/modules/degradation-and-failure-modes> (viitattu 10. 06. 2018).
- <span id="page-49-0"></span>[19] D. C. Jordan ja S. R. Kurtz. "Photovoltaic Degradation Rates - An Analytical Review". *Progress in Photovoltaics: Research and Applications* 21.1 (tammikuu 2013). poi: [10.1002/pip.1182.](https://doi.org/10.1002/pip.1182)
- [20] L. Rossi. "Verkkoon kytketyn 6 kWp , HIT-teknologiaan perustuvan aurinkosähköjärjestelmän toteutus Saarijärven koulukeskuksessa". Diplomityö. Tampereen Teknillinen Yliopisto, huhtikuu 2005.
- [21] *FRONIUS IG 15 / 20 / 30 / 40 / 60 / 60 HV*. ud fr st et 00493. Fronius. 2012. url: [www3.fronius.com/cps/rde/xbcr/SID-4BC34940-CFAD7ADA/fronius\\_uk/](www3.fronius.com/cps/rde/xbcr/SID-4BC34940-CFAD7ADA/fronius_uk/42_0410_0828_94517_snapshot.pdf) [42\\_0410\\_0828\\_94517\\_snapshot.pdf](www3.fronius.com/cps/rde/xbcr/SID-4BC34940-CFAD7ADA/fronius_uk/42_0410_0828_94517_snapshot.pdf) (viitattu 18. 06. 2018).
- [22] G. Blaesser ym. *Guidelines for the Assessment of Photovoltaic Plants: Photovoltaic system monitoring. Document A*. Report EUR 16338 EN. Luxembourg: European Commission, 1995.
- [23] T. Dierauf ym. "Weather-Corrected Performance Ratio". *NREL/TP-5200-57991* (2013). DOI: [10.2172/1078057.](https://doi.org/10.2172/1078057) URL:<www.nrel.gov/docs/fy13osti/57991.pdf> (viitattu 10. 06. 2018).
- [24] E. Koubli ym. "Assessment of PV system performance with incomplete monitoring data". Teoksessa: *Proceedings of 2015 31st European Photovoltaic Solar Energy Conference (EU-PVSEC)* (14.–18. syyskuuta 2015). Hamburg, 2015.
- <span id="page-50-0"></span>[25] V. Sharma ym. "Degradation analysis of a-Si, (HIT) hetro-junction intrinsic thin layer silicon and m-C-Si solar photovoltaic technologies under outdoor conditions". *Energy* 72 (toukokuu 2014).
- <span id="page-50-1"></span>[26] Vattenfall. *Aurinkopaneeli omakotitaloon*. url: [www.vattenfall.fi/aurinkopaneeli/](www.vattenfall.fi/aurinkopaneeli/aurinkopaneelit-taloon/) [aurinkopaneelit-taloon/](www.vattenfall.fi/aurinkopaneeli/aurinkopaneelit-taloon/) (viitattu 10. 06. 2018).
- <span id="page-50-2"></span>[27] *Eldora Ultima Silver Series*. VSL/ENG/SC/99-Rev 07. Vikram Solar. url: [www.](www.vikramsolar.com/wp-content/uploads/2016/02/DS-5BB-60-ELD-Ultima-Slvr-1000V.pdf) [vikramsolar.com/wp-content/uploads/2016/02/DS-5BB-60-ELD-Ultima-Slvr-](www.vikramsolar.com/wp-content/uploads/2016/02/DS-5BB-60-ELD-Ultima-Slvr-1000V.pdf)[1000V.pdf](www.vikramsolar.com/wp-content/uploads/2016/02/DS-5BB-60-ELD-Ultima-Slvr-1000V.pdf) (viitattu 10. 06. 2018).
- <span id="page-50-3"></span>[28] N. Enbar, D. Weng ja G. T. Klise. *Budgeting for Solar PV Plant Operations & Maintenance: Practices and Pricing*. Tekninen raportti SAND-2016-0649R 618942. Albuquerque, NM (United States): Sandia National Laboratories (SNL-NM), 1. tammikuuta 2016. url:<prod.sandia.gov/techlib/access-control.cgi/2016/160649r.pdf> (viitattu 26. 06. 2018).
- [29] *HIT Photovoltaic Module HIP-190NE1*. SANYO. 2004. url: [www.posharp.com/](www.posharp.com/Businesses/fb073528-9447-4391-88b2-6d363c88f4d0/Panel/NHE/Datenbl_190NE1_E_.pdf) [Businesses / fb073528 - 9447 - 4391 - 88b2 - 6d363c88f4d0 / Panel / NHE / Datenbl \\_](www.posharp.com/Businesses/fb073528-9447-4391-88b2-6d363c88f4d0/Panel/NHE/Datenbl_190NE1_E_.pdf) [190NE1\\_E\\_.pdf](www.posharp.com/Businesses/fb073528-9447-4391-88b2-6d363c88f4d0/Panel/NHE/Datenbl_190NE1_E_.pdf) (viitattu 24. 06. 2018).

#### <span id="page-52-0"></span>Lähdekoodi  $\mathbf{A}$

```
Datatarkastelu
\# \rightarrow - coding: utf-8 -\ast\begin{array}{ccccc}\n\textbf{m} & \textbf{m} & \textbf{m}\n\end{array}Created on Sun Oct 29 22:39:26 2017
@author: Kalle Kolari
\mathbf{u} \mathbf{u} \mathbf{u}#Tässä tiedostossa tehdään alustavaa tarkastelua datalle
import pandas as pd
import matplotlib pylab as plt
from vuosiplot import vuosiplot
plt.rcParams ['figure.figsize'] = 8, 6 \#M\ddot{a}\ddot{a}ritet\ddot{a}\ddot{a}n sopivia
   \leftrightarrow arvoja kuvaajille
plt.rcParams ["axes.spines.right"] = False
plt.rcParams\lceil" axes.spines.top" \rceil = False
dateparse= lambda dates: pd.datetime.strptime(dates, \frac{\%m}{\%d}}\%\leftrightarrow :%M:\%S')
#Luetaan datatiedosto:
data = pd.read_csv('dataset.csv', encoding = "ANSI", parse_data\rightarrow =[0], index_col='Date',date_parser=dateparse)
#leanandlimit pudottaa aikasarjasta NaNit ja sille
#annetun lowerlimit-luvun alle jäävät luvut pois
\#palauttaa \quad muokatun \quad sarjan \quad Newtsdef cleanandlimit (ts, lowerlimit):
     News = ts \cdot dropna()
```

```
Newts=Newts [Newts>lowerlimit]
return Newts
```

```
P1d=data ['ACPIG1']. resample ('D'). mean () #Luetaan datasta,→ p ä i v i t t ä i s e t h e t k i t t ä i s e t t e h o t
P2d=data ['ACPIG2']. resample ('D'). mean () \#j\ddot{a} \textit{r} j \textit{e} s t \textit{e} \textit{l} m \ddot{a} \textit{l} \textit{l} e 1 ja 2
#A l l a t u l o s t e t a a n v u o s i p l o t −a l i o h j e l m a a ( m ä ä r i t e t t y e r i
     \rightarrow tiedostossa)
#k ä y t t ä e n p a n e e l i r y h m i l l e 1 j a 2 ryhmän t e h o l l a n o rm i t e t u t
     \rightarrow energiatuotot
```
 $\textbf{print}(' \text{Data}_{\sqcup} \text{panelible}_{\sqcup} 1:')$ vuosiplot ( cleanandlimit (P1d, -1) / (27\*190), 3, 'ACPIG1<sub>⊥</sub>cleaned <sub>⊥</sub>-1', '  $\rightarrow$   $E1/E1$  0\$')  $\text{print}$  ( ' $\text{Data}_{\sqcup}$  p a n e e lille  $\sqcup$  2: ')

```
vuosiplot ( cleanan dlimit (P2d, -1) / (6*190), 3, 'ACPIG2<sub>∟</sub> cleaned <sub>∟</sub>-1', '
    \leftrightarrow E2/E2 0$')
```

```
#m i el e n k i i n n o n v u o k s i t u l o s t a n samat k u in y l l ä mutta hy ö ty s u h de
     ,→ o t e t a a n huomioon
\textbf{print}(\text{'}\text{Data}_{\sqcup}\text{panelible}_{\sqcup}1:\text{'})vuosiplot (cleanandlimit (P1d, -1) / (0.165*27*190), 3, 'ACPIG1<sub>□</sub> cleaned
     \rightarrow \Box^{-1} \Box with \Box efficiency', '$E1/(E1_0*\eta)$')
\text{print}(' \text{Data}_{\sqcup} \text{panelible}_{\sqcup} 2:')vuosiplot (cleanandlimit (P2d, -1) / (0.165 * 6 * 190), 3, 'ACPIG2<sub>∟</sub>cleaned<sub>∟</sub>
     \rightarrow -1<sub>□</sub>with \text{``efficiency''}, \text{``$E2/(E2_0*(eta) <sup>\</sup>, (b)
```

```
print('FIN')
```
Vuosiplot

 $\# \ast \ c \, \circ \, \dim q: \ u \, \mathrm{tf} - 8 \, \mathrm{-} \ast \mathbf{u}$   $\mathbf{u}$   $\mathbf{u}$  $Create d$  on Mon Nov 27 20:08:17 2017 *@author:* Kalle Kolari  $\mathbf{u}$   $\mathbf{u}$   $\mathbf{u}$ import pandas as pd import matplotlib pylab as plt import inspect #vuosiplot tulostaa sille annetulle aikasarjalle ts ryhmän  $\leftrightarrow \;kuvaaiia$ #wantedcols ilmoittaa kuinka monessa sarakkeessa kuvaajat  $\rightarrow halutaan$  tulostaa  $#savename$  on tallennusnimi, yname y-akselin kuvausteksti #aikasarjoille tulostetaan päivittäinen keskiarvo,  $\leftrightarrow$  kuukausittainen keskiarvo,  $#kuukausittainen$  minimi ja kuukausittainen maksimi def vuosiplot (ts. wantedcols. savename. vname): inspect plt.rcParams ['figure.figsize'] = 10, 8 plt.rcParams ["axes.spines.right"] = False plt.rcParams ["axes.spines.top"] = False vuodet=ts.index.year.drop\_duplicates() tsdaily=ts.resample('D').mean()  $\#p\ddot{a}ivitt\ddot{a}iset\ keskiarvot$  $tsm = tsdaily$ . resample ('M'). mean()  $#kuukausittainen$  keskiarvo tsmmin=tsdaily.resample('M').min()  $#kuukausittainen \ minimi$ tsmmax=tsdaily.resample('M').max()  $#kuukausittainen$  maksimi regrows=int(vuodet.size/wantedcols)+1  $#tarvittava$  määrä  $\rightarrow$  rivejä sarakkeilla wantedcols f, bigplot = plt.subplots(regrows, wantedcols, sharex=False,  $\leftrightarrow$  sharey=True)

for i in range (vuodet. size):  $\#$ piirretään joka vuodelle yllä  $\leftrightarrow$  olevat datakäyrät

```
row=int (i/wantedcols)
col=i\%wantedcols
```

```
t s daily \lceil \text{str}(v \text{uodet} \lceil i \rceil) \rceil. plot \lceil \text{label} = päivittäinen
    \leftrightarrow k eskiarvo', color='orange', ax=bigplot [row, col])
\tan \lceil \textbf{str}(\text{vuodet}[i]) \rceil. plot (label='kuukausittainen\lceil \text{u} \rceil\rightarrow k eskiarvo', linewidth = 3, color = 'k', ax = big plot [row,
    \leftrightarrow col]
tsmmin \lceil \textbf{str}(\text{vuodet}[i]) \rceil. plot (\lceil \text{label} = \text{'kuukausittainen} \sqcup\rightarrow minimi', linestyle=':', color='k', ax=bigplot [row,
    \leftrightarrow col]
tsmmax \lceil \text{str}(\text{vuodet}[i]) \rceil. plot (\lceil \text{label} = \text{'kuukausittainen}\rightarrow maksimi', linestyle='—', color='k', ax=bigplot [row
    \leftrightarrow, col])
big p l o t [row, col]. set xlim ( pd. datetime ( vuodet [ i ] , 1 , 1 ),
    \rightarrow pd. date time (vuodet [i], 12, 31))
big p l ot \lceil row, col \rceil. set ylabel (vname)
big p l ot [row, col]. tick_params (la b e l s i z e =7)
bigplot [row, col]. set_xlabel('Pvm.') #vaihdetaan x−
    ,→ a k s e l i n l a b e l j a t i k i t suomeks i
\text{xticklabels} = [\text{'tammi'}, \text{'helmi'}, \text{'maalis'}, \text{'huhti'}, \text{'touko'}, \text{'}→ kesä', 'heinä', 'elo', 'syys', 'loka', 'marras', 'joulu'
    ,→ ]
bigplot [row, col]. set_xticklabels (xticklabels, rotation
    \leftrightarrow =45)
```

```
ylim=req row s ∗ wan tedcol s−vuodet . s i z e
for i in range (ylim): #poistetaan tyhjät kuvaaja tf. delaxes (bigplot [reqrows -1, wantedcols-1-i])
```

```
plt.title_{\text{layer}}handles, labels = bigplot [0,0]. get_legend_handles_labels()
plt legend (handles, labels, bbox to anchor = (1.55, 1), loc = 2,
```

```
\leftrightarrow borderaxespad=0.)
```

```
{\rm plt} . {\rm savefig} ( {\rm 'Graphs/} {\rm '+savename+'} . {\rm png} ' , \; {\rm dipi}\!=\!300)plt.show()plt.rcParams.update(plt.rcParamsDefault)
return
```
PRpiirto

 $\# \ast \ c \, \circ \, \dim q: \ u \, \mathrm{tf} - 8 \, \mathrm{-} \ast \mathbf{H}$   $\mathbf{H}$   $\mathbf{H}$ Created on Mon Dec 18 11:59:26 2017 *@author:* Kalle Kolari  $\begin{array}{ccccc}\n\textbf{m} & \textbf{m} & \textbf{m}\n\end{array}$ 

import pandas as pd import numpy as np import matplotlib pylab as plt

from scipy optimize import curve fit from tqdm import tqdm import datetime import seaborn import math

```
seaborn.set_style("ticks",{'axes.linewidth': 1.0,'legend.frameon
  \rightarrow \therefore True}) #säädetaan seaborn moduulin figuurien ulkonakoa
plt.rcParams ['figure.figsize'] = 12, 6 #kuvaa jien\leftrightarrow ulkonäköasetuksia
plt.rcParams["axes.spines.top"] = False
#datan avaaminen ja siistiminen:
dateparse= lambda dates: pd.datetime.strptime(dates, \%m/\%d/\%Y\leftrightarrow :%M:\%S')
data = pd.read.csv('dataset.csv', encoding = "ANSI", parse dates\rightarrow =[0], index col='Date', date parser=date parse)
```

```
sun=data ['SunLuminosity'] #datasta luettu auringon
```

```
\rightarrow säteily intensiteetti, W/m<sup>2</sup>2
```
#siivotaan data auringon säteilyintensiteetin päivittäisen

```
\leftrightarrow keskiarvon mukaan:
remove=data ['SunLuminosity']. resample ('D'). mean ()
remove=remove . dropna ( )
remove=remove. drop (remove [remove < 50].index)mask = np.in1d(data.index.data, \text{date}, \text{remove.index.data})data=data [ mask ]
```

```
#l u e t a a n t a r v i t t a v i a y k s i t t ä i s i ä s a r a k k e i t a d a t a s t a helpommin
   ,→ k ä s i t e l t ä v ä ä n muotoon :
power1=data [ 'ACPIG1 ' ] #w a t e i s s a
power2=data [ 'ACPIG2 ' ]
paneltemp=data [ ' PanelTemp ' ] #a s t e t t a C
outside temp=data ['OutsideTemp']
Ta=ou t side temp
```

```
#PR−l a s k u i s s a t a r v i t t a v i a t i e t o j a :
Gpoa=sun
Gstc=1000 #W/m^2
windspeed=data [ 'WndSpd ' ] #m/ s
a = -3.47b=-0.0594Tcnd=3
WS=windspeed *(10/5) **0.143
Tm = Gpoa/1000 * np.exp(a+b*WS) + TaT c e l l = Tm + (Gpoa/Gstc) * Tcndtimes \text{step} = 0.25 \#15 \text{min} = 0.25 \text{h}delta =-0.30/100
```

```
#h al u t u n vuoden m i t a t u l l a s a t e i l y t e h o l l a p a i n o t e t t u p a n e e l i n
    \rightarrow lampotilan keskiarvo
#T c e l l t y p a v g on NREL: n s ä ä k o r j a t u n PR : n l a s k u s s a t a r v i t t a v a arvo
```

```
def T cell typa vg (vuosi):
     return (Gpoa [str(vuosi)]*paneltemp [str(vuosi)]).sum()/Gpoa [
        \leftrightarrow str (vuosi) ] . sum ()
```

```
#T c e l l t y p a v g t e s t a u s j a p r i n t t i t u l o k s i s t a
for i in range (2005 ,2018 ) :
      pr int ( ' Vuoden␣ ' + str ( i )+ ' ␣ T_cell typavg ␣ : ␣ '+str (round(
          \rightarrow T cell typa vg (i), 2) )
```

```
#PRcomparison a l i o h j e lm a n i n p u t i t o v a t k ä s i t e l t ä v ä v u o s i ,
#h a l u t t u j a k o (D, W, M, j n e . ) , p l o t a t a a n k o v e r t a i l u a v a i e i (
    \rightarrow plot) ja
#k ä s i t e l t ä v ä p aneel i ry hm ä (1 t a i 2)
#PRcomparison p a l a u t t a a k ä s i t e l t ä v ä l l e v u o d e l l e j a
    \rightarrow paneeliryhmälle
#h a l u t u l l a j a o l l a PR : n j a s ä ä k o r j a t u n PR : n a i k a s a r j o i n a .
#Jos p l o t=t r ue , p i i r r e t ä ä n myös v e r t a i l u a a l i o h j e l m a a a j e t t a e s s a
```
def PRcomparison (vuosi, jako, plot, ryhma):

```
i f ryhma==1:
```

```
koko=27 #m^2
ENac=power1
```
**e l s e** :

```
koko=6
```
ENac=power2

```
Ps tc=koko ∗0.190 #kW/m^2
```

```
ENdecorr = Pste * (Gpoa) * (1-delta * (Teellypavg (vuosi) - Teell))
```
**if** jako=False:

```
sumENac=ENac [str (vuosi)]
sumENdc=(Pstc*(Gpoa [str(vuos)]))
```

```
sumENdccorr=ENdccorr [str (vuosi)]
```
**e l s e** :

```
sumENac=ENac [ str ( v uo si ) ] . re sample ( ja ko ) .sum( )
sumEMdc=(Pstc*(Gpoa[str(vuos)])). resample(jako) .sum()
```
sumENdccorr=ENdccorr [str (vuosi)].resample (jako).sum() PR=sumENac / sumENdc PRcorr=sumENac / sumENdccorr if plot: PR. rolling (2). mean (). plot ( $l$ abel='Uncorrected  $_{l}$ PR $_{l}$ rolling  $_{l}$  $\leftrightarrow$  mean', color='k') plt. scatter (PR. index, PR,  $labeled = 'Uncorrected \, \sqcup \, PR$ , marker='  $\leftrightarrow$   $\cdot$  ,  $s=3$ ,  $\text{color} = \{k\}$ PRcorr. rolling  $(2)$ . mean(). plot (label='Weather $\Box$ Corrected $\Box$  $\rightarrow$  PR<sub> $\perp$ rolling $\perp$ mean', color='r')</sub> plt. scatter (PRcorr. index, PRcorr, label='Weather  $\rightarrow$  Corrected  $\Box PR$ , marker='.', s=3, color='r')  $#$  *plt. ylim* (−0.5,1.2) plt. xlim ( $\lceil$  date time. date (vuosi, 1, 1), date time. date (  $\leftrightarrow$  vuosi, 12, 31)] plt. legend  $($  loc='lower $_{\perp}$ right') plt. axhline ( $y=1$ , xmin=0, xmax=1, linewidth=1, color = '  $\leftrightarrow$  grey', linestyle='—') a n n o t a t e s t r 1=' Vuoden␣ '+**str** ( v uo si )+' ␣ da ta s ta ␣ l a s k e t u t ␣PR− *,*→ kä y rä t ' **if** jako=False:  $\text{annot}\atop$  annotatestr2=' jaotuksella $\text{LFALSE}$ ' **e l s e** : annotatestr2='jaotuksella $_1$ ' +'"'+ jako +'"' plt. annotate (annotatestr1+'\n'+annotatestr2,  $xy = (0.05,$  $\rightarrow$  0.035), xycoords='axes<sub>u</sub>fraction', bbox={ ' $faceolor$  ': 'white', 'alpha ':0.2, '  $\rightarrow$  pad ':4 } )  $plt.show()$ 

#### **return** PR, PRcorr

```
#E s im e r k i k s i se u r a av a k o o d i p i i r t ä ä v u o s i t t a i s e t PR v e r t a i l u t
#v ä l i l l ä 2005−2018 , v e r t a i l u k u v a a j i l l a , v i i k o n a i k a j a o l l a
#f o r i in range ( 2 0 0 5 , 2 0 1 8 ) :
# PRcomparison ( i , 'W' , True , 1 )
```

```
PR1=pd Series () #alustetaan sarjoja PR−lukuja varten
PR1corr=pd. Series ()
PR2=pd. Series ()
PR2corr=pd. Series ()
```

```
#muodos te taan PR j a PRcorr s a r j a t molemm ille r y hm i l l e ,
    \rightarrow \pi p \ddot{a} i v i t \ddot{a} i s i l \ddot{a} PR \ar{v} o i l a :
print<sup>('</sup>Lasketaan<sub>||l</sub>a<sub>||</sub>yhdistetään<sub>||</sub>vuosittaisia<sub>||</sub>PR<sub>||</sub>sarjoja:')
for i in tqdm ( range (2005 ,2018 ) ) :
      re sample='D'
      PR1jatko, PR1corrjatko=PRcomparison(i, resample, False, 1)PR2jatko, PR2corrjatko=PRcomparison (i, resample, False, 2)
     PR1=PR1. append ( PR1jatko )
      PR1corr=PR1corr . append (PR1corrjatko)
     PR2=PR2. append ( PR2jatko )
      PR2corr = PR2corr. append (PR2corr jatko)
#T a r k a s t e l l a a n j u u r i m u o d o s t e t t u j a s a r j o j a b o x p l o t e i l l a :
```

```
df = PR1. to frame ()
```

```
df['Year'] = df.index.year
```

```
df=df.rename(columns=\{0: 'PR1' \})
```

```
ax = seaborn . boxplot (data = df, x='Year', y='PR1', width = .5,
   \leftrightarrow color='skyblue')
```

```
plt. ylim(0,1.2)
```

```
plt.savefig (Graphs/boxplotPR1.png, png, dpi=300)
```

```
plt.show()
```

```
df = PR1corr to frame()df['Year'] = df.index.yeardf=df.rename(columns=\{0: '$PR1_{corr}$'})
ax = seaborn . boxplot (data = df, x='Year', y='$PR1_{corr}$', width
   \leftrightarrow =.5, color='skyblue')
plt. ylim(0, 1.2)plt.savefig ('Graphs/boxplotPR1corr.png', dpi=300)
plt.show()
```

```
df = PR2. to frame ()
df['Year'] = df.index.yeardf=df.rename(\text{columns}=\{0: \text{ 'PR2'}\}\)
ax = seaborn.boxplot (data = df, x='Year', y='PR2', width=.5,
   \leftrightarrow color='skyblue')
plt. ylim(0, 1.2)plt.savefig (Graphs/boxplotPR2.png, dng, dpi=300)
plt.show()df = PR2corr to frame()df['Year'] = df.index.yeardf=df.rename(columns=\{0: '$PR2 \{corr\}\'})
ax = seaborn \, .\, boxplot (data = df, x='Year', y='RR2_{corr}); width
   \leftrightarrow =.5, color='skyblue')
plt. ylim(0,1.2)plt. savefig ('Graphs/boxplotPR2corr. png', dpi = 300)
plt.show()#d r o p o u t l i e r s s i i v o a a o u t l i e r i t j a NaNit p o i s s i l l e
#a n n e t u s t a a i k a s a r j a s t a s e r i e s j a p a l a u t t a a sen
def dropoutliers (series):
    q75, q25 = np. percentile (series . dropna (), [75, 25])
    iq r = q75 - q25\min = q25 - (iqr * 1.5)\textbf{max} = q75 + (\text{igr} * 1.5)series = series . drop (series [series < min].index)series = series.drop (series [series] max].index)return series
#ajetaan dropoutliers PR−sarjoihin :
PR1=d ropout liers (PR1)PR2=dropoutliers (PR2)
PR1corr=d ropout liers (PR1corr)
```

```
PR2corr=d ropout liers (PR2corr)
```

```
PR1. dropna (in place=True)
PR2. dropna (in place=True)
PR1corr. dropna (in place=True)
PR2corr.dropna(inplace=True)
```

```
#P i i r r e t ä ä n p ä i v i t t ä i s i l l e PR : l l e jakauma t j o t t a voimme
#nähdä m a h d o l l i s i a ongelm i a k o o d i s s a tms . :
pr1ax, pr2ax, pr1corrax, pr2corrax=PR1. values, PR2. values, PR1corr.
   \leftrightarrow values, PR2corr . values
f, ((ax1, ax2), (ax3, ax4)) = plt.subplots(2, 2, sharex=True,\leftrightarrow share y=True)
seaborn.distplot(prlax, ax=ax1)ax1.set title ('daily\BoxPR1\Boxdistribution')
seaborn. distplot(pr2ax, ax=ax2)ax2.set title ('daily PR2 \rightarrowdistribution')
seaborn.distplot(prlcorrax, ax=ax3)ax3.set title ('daily\prod_{P}R1corr\prod_{P}distribution')
seaborn. distplot(pr2corrax, ax=ax4)ax4. set\_title('daily \sqcup PR2corr \sqcup distribution')plt.show()
```

```
#Al u s t e t a a n d a t a fr ame s a r j o j e n y h d i s t äm i s t ä v a r t e n
df2=pd . DataFrame ( columns=[ ' Year ' , 'PR1 ' , ' PR1corr ' , 'PR2 ' , ' PR2corr '
   \rightarrow, 'PR1er', 'PR1correr', 'PR2er', 'PR2correr' | )
df2 [ ' Year ' ]=range (2005 ,2018 )
df2=df2.set_index('Year')
```

```
#pakataan PR:t yhteen dataframeen ja muutetaan vuosittaisiksi
df2 [ 'PR1' ]=PR1. resample ('AS'). mean (). to list ()
df2 [\text{'}PR2\text{'}]=PR2. resample (\text{'AS'}). mean (). to list ()
df2 [ 'PR1corr '=PR1corr . resample ('AS') . mean () . to list ()
df2 [ 'PR2corr ']=PR2corr . resample ( 'AS') . mean ( ) . to list ( )
```

```
#L aske t a an v i r h e i t ä PR−s a r j o i l l e d f2−da ta frameen :
```

```
print('PR_{\cup}virheiden_{\cup}lasku:')
for i in tqdm(range(2005,2018)):
    df2.loc[i, 'PR1er']=PR1[str(i)].std()/math.sqrt(PR1[str(i)].
        \leftrightarrow count ())
    df2.loc[i, 'PR1correr']=PR1corr[str(i)].std()/math.sqrt(
        \rightarrow PR1corr [str(i)].count())
    df2.loc[i, 'PR2er']=PR2[str(i)].std()/math.sqrt(PR2[str(i)].
        \leftrightarrow count ())
    df2.loc[i, 'PR2correr']=PR2corr[str(i)].std()/math.sqrt(
        \rightarrow PR2corr[str(i)].count()
```

```
#Lasketaan hajontoja PR-sarjoille df2-dataframeen:
for i in tqdm(range(2005,2018)):
```
df2.loc[i, 'PR1std']=PR1[ $str(i)$ ].std() df2.loc[i, 'PR1corrstd']=PR1corr $\lceil \text{str}(i) \rceil$ .std() df2.loc[i, 'PR2std']=PR2[ $str(i)$ ].std() df2.loc[i, 'PR2corrstd']=PR2corr $[str(i)]$ .std()

```
#Jaetaan df2-dataframe järjestelmä 1 ja 2 dataframeihin:
dfPR1 = df2 [ 'PR1', 'PR1er', 'PR1corr', 'PR1correr', 'PR1std', '
   \leftrightarrow PR1corrstd'].copy()
dfPR2=df2 \lceil 'PR2', 'PR2er', 'PR2corr', 'PR2correr', 'PR2std', '
   \leftrightarrow PR2corrstd']].copy()
```

```
#Tehdään aikasiirto tässä vaiheessa jotta sovituksen nollakohta
\#on vuoden 2005 kohdalla:
dfPR1. index=dfPR1. index -2005dfPR2. index=dfPR2. index -2005
```

```
#Piirretään lopulliset vuosittaiset tavalliset ja sääkorjatut PR
   \leftrightarrow -arvot#järjestelmälle 1 ja 2. Lisäksi piirretään suoran sovitukset ja
```
 $\#95\%$  luottamusvälit. for i in range  $(0,2)$ :

```
t1 = 1.81246112 \# student t value, 13-3=10 kpl, 5% probability
```

```
lvl\hookrightarrowt2=1.78228756 # student t value, 13-1=12 kpl, 5% probability
        lvl\hookrightarrowif i < 1: #korjaamaton PR
    x1 = dfPR1. index. values
    v1 = dfPR1. astype ('float64'). iloc [:,0]. values
    standarddev1=dfPR1.iloc [:, 4].values
    err1 = dfPR1. iloc [:,1]. astype ('float64'). values
    x2 = dfPR2, index, values
    y2=dfPR2. iloc [:, 0]. astype ('float64'). values
    standarddev2=dfPR2.iloc [:, 4].values
    err2 = dfPR2. iloc [:,1]. astype ('float64'). values
else: #s\ddot{a}\ddot{a}korjattu PR
    x1 = dfPR1, index, values
    v1=dfPR1. iloc [:,2]. astype ('float64'). values
    standarddev1=dfPR1.iloc [: ,5].values
    err1 = dfPR1. iloc [:, 3]. astype ('float64'). values
    x2=dfPR2.index.values
    y2=dfPR2.iloc[:,2].astype('float64').values
    standarddev2=dfPR2.iloc [:, 5].values
    err2 = dfPR2. iloc [:,3]. astype ('float64'). values
fig, ax = plt \nsubplots(figsize=(8, 4))ax. errorbar(x1, y1, yerr=err1, alpha=1,elinewidth=1, fmt=',\rightarrow, color='r', label='Järjestelmä<sub>-1</sub>', ms=5)
ax. errorbar(x2, y2, yerr=err2, alpha=1,elinewidth=1, fmt=',\rightarrow, color='b', label='Järjestelmä<sub>\sqcup</sub>2', ms=5)
x1 = np. delete(x1, [2, 8, 11]) #Pudotetaan huonot vuodet pois (
   \leftrightarrow to dettu boxplotista)
```

```
y1 = np. delete(y1, [2,8,11])  #2=2006 8=2013  11=2016
err1 = np. delete (err1, [2,8,11])
standarddev1=np.delete (standarddev1, [2, 8, 11])
x2= np. delete(x2, 11)y2 = np. delete(y2, 11)err2 = np. delete (err2, 11)
standardev2 = np. delete (standardev2, 11)
f=lambda x, *p: np. polyval(p, x)
p1, cov1 = curve_{fit}(f, x1, y1, [1, 1], sigma=err1)p2, cov2 = curve_{fit}(f, x2, y2, [1, 1], sigma=err2)pert = np.sqrt(np.diag(cov1))\text{perr2} = \text{np} \cdot \text{sqrt}(\text{np} \cdot \text{diag}(\text{cov2}))x_i1 = np. linspace (np. min(x1), np. max(x1), 100)
xi2 = np. linspace (np. min(x2), np. max(x2), 100)
y_{\text{right}} = np \cdot poly1d(p1)(xil)y_{\text{right}} = np \cdot poly1d(p2) (xi2)s l o p e e r a 1 = p1[0] + t1 * p e r r 1 [0]
slopeer b 1=p1 [0] – t 1 * per r 1 [0]y error a 1 = np \cdot zeros (len(xi1))y error b1 = np \cdot zeros (len(xi1))s l o p e e r a 2=p2[0]+t2*perr2[0]slopeer b 2=p2 [0] -t2 * per r 2 [0]
y error a 2 = np \cdot zeros (len(xi2))y error b2 = np \cdot zeros (len(xi2))for j in range(len(xi1)):
     y e r r o r a 1 [ j ]= s l o p e e r a 1 ∗( xi1 [ j ]−xi1 [ 5 0 ] )+y_fi t1 [ 5 0 ]
     y error b1[j]=slopeer b1*(xi1[j]-xi1[50])+y\text{fit1}[50]for k in range(len(xi2)):
     y \text{ error} a 2 [k] = s \text{loper} a 2 * (x i 2 [k] - x i 2 [50]) + y \text{ fit} 2 [50]\text{yerror } b2 [k] = slopeer b2 * (x i 2 [k] - x i 2 [50]) + y \text{fit} 2 [50]
```

```
print<sup>('J</sup>ärjestelmän<sub>\sqcup1\sqcuparvot')</sub>
print(p1)print<sup>('J</sup>arjestelmän<sub>\sqcup1\sqcupvirheet')</sub>
print(perr1)print('Järjestelmän<sub>µ</sub>2<sub>µ</sub>arvot')print(p2)print('Järjestelmän<sub>µ</sub>2<sub>µ</sub>virheet')print(<i>perr2</i>)ax. plot (xi1, y fit1, ' r \rightarrow', label=' Järjestelmälle\Box 1\Boxs ovitettu
    \leftrightarrow \musuora<sup>'</sup>, alpha=0.5)
ax. plot (xi2, yfit2, 'b-', label=' Järjestelmälle \_2\,sovitettu\leftrightarrow \musuora<sup>'</sup>, alpha = 0.5)
ax fill between (x_i1, y_{error1}, y_{errorb1}, color='#888888',\rightarrow alpha = 0.4, label = '95\%;n<sub>ii</sub>luottamusväli')
ax fill between (xi2, yerror 2, yerror b2, color='#888888',
    \leftrightarrow alpha=0.4)
\text{annotatetitle} = 'Järjestelmän \text{allosovituksen} \text{utiedot : } '\text{annotate} intermission=' Järjestelmän\text{a2}_{\text{u}}sovituksen\text{u}tiedot : '
if i < 1:
      annotatestr1='kulmakerroin_{\square}=\cup-0,0048\cup$\pm$\cup0,0007'
      annotatestr2='vakiotermi_{\sqcup}=_{\sqcup}0,947_{\sqcup}$\pm$_{\sqcup}0,005'
      annotatestr3=' kulma kerroin =-0.0041\\mathrm{mm}\_0.0008'
      annotatestr4='vakiotermi_{\sqcup}=_{\sqcup}0,906_{\sqcup}$\pm$_{\sqcup}0,005'
e l s e :
      annotatestr1='kulmakerroin_{\square}=_{\square}-0.008_{\square}$\pm$_{\square}0.002'
      annotatestr2='vakiotermi_{\sqcup}=_{\sqcup}0,938_{\sqcup}$\pm$_{\sqcup}0,011'
      annotatestr3=' kulma kerroin _{-1} -0.007_{\circ}$\pm$_{\circ}0.002'
      annotatestr4='vakiotermi_{\square} = 0.900 \text{ mm}$\pm$_{\square}0.011'
plt. annotate (annotatetitle+'\n'+annotatestr1+'\n'+
    \leftrightarrow annotatestr2,
                   xy = (0.15, 0.8), xy \text{coords} = 'axes \text{fraction} ',
             bbox={'face color':'white', 'alpha':1, 'pad':4, '
```

```
\leftrightarrow edgecolor ': 'red ' }, fontsize=9)
plt.annotate(annotateintermission+'\n'+annotatestr3+'\n'+
   \leftrightarrow annotatestr4,
               xy = (0.15, 0.05), xy \text{coords} = 'axes \text{fraction} ',
          bbox={'facecolor':'white', 'alpha':1, 'pad':4, '
              \leftrightarrow edgecolor': 'blue' }, fontsize=9)
plt. ylim(0.8, 1)ylabel=['suorituskyvyn
osuhdeluku','sääkorjattu
osuorituskyvyn
   \leftrightarrow \Boxsuhdeluku']
plt. ylabel(ylabel[i])plt.xlabel('Vuosi')
xticklabels=['2005','2006','2007','2008','2009','2010','2011
   \rightarrow ', '2012', '2013', '2014', '2015', '2016', '2017'
plt. xticks (np. arange (\min(\min(x1), \min(x2)), \max(\max(x1), \max(\max(x2)))\leftrightarrow x2) +1, 1.0), xticklabels)
plt.get() .author\_xdate()plt. legend()filepath='Graphs/'+'Combined_'+ylabel[i]+'.png'
plt.savefig(filepath, dpi=300)
plt.show()
```

```
print('FIN')
```
ROIlaskuja

*#* −∗− *c o d i ng : u t f* −*8* −∗− *" " " Crea ted on Mon Feb 5 1 7 : 1 6 : 3 2 2018 @author : K all e " " " #* −\*− *coding: utf* −*8* −\* *" " " Crea ted on Mon Dec 18 1 1 : 5 9 : 2 6 2017*  $\mathcal{Q} \emph{author}:$  Kalle Kolari *" " "* **import** pandas as pd **import** matplotlib pylab as plt **import** datetime *#Luetaan d a t a t i e d o s t o :* da t e par s e = **lambda** dates : pd . date time . strptime (dates,  $\frac{\%m}{\%d}/\%Y_{\text{u}}\%H$  $\rightarrow$  :%M:%S')  $data = pd.read_csv('dataset.csv', encoding = "ANSI", parse_data$  $\rightarrow$  =[0], index\_col='Date', date\_parser=dateparse) plt rcParams ['figure . figsize'] = 12, 6  $\#muokataan$  kuvaajien  $\leftrightarrow koka$ *#l u e t a a n d a t a s t a t a r v i t t a v i a t i e t o j a , p u d o te t a an m a h d o l l i s e t NaN*  $\rightarrow$  *: t pois* Edaily=data ['EIG1']. resample ('D'). max()+data ['EIG2']. resample ('D  $\leftrightarrow$  ' ) .**max**( )  $Edaily = Edaily \cdot dropna()$ Eavg=Edaily . mean () /1000 #keskimääräinen päivittäinen saatu  $\leftrightarrow$  *energia*,  $kWh$ 

date\_format =  $\frac{\%Y-\%M-\%Y}{\%M-\%M}$ 

#ROIfunc laskee järjestelmän aurinkosähköjärjestelmän  $\leftrightarrow$  takaisinmaksua sille #annetuilla tiedoilla, käyttäen Auringon säteilyintensiteettinä  $\rightarrow$  Saarijärven #keskuskoulun mittajaksolta mitattua keskiarvoa. #PRlasku on degradaatio, % vuodessa  $# \rightarrow h \cup l \cup l$ .  $vuogless a$  $\#$ -sähkönhinta, /kWh  $\#$ inflaatio,  $\%$  vuodessa  $#-date$  on aloituspäivämäärä #-teho on järjestelmän teho kW:ssa #-hinta on järjestelmän kokonaishinta :ssa  $#-korko$  on mahdollisesta lainasta maksettavat korot, % vuodessa, # oletuksella että koko järjestelmän hinta on lainaa  $#Taka is in maksua-lasketaan-iteratiivisesti- päivittäisenä$  $\leftrightarrow$  kertymänä. Vastaavasti #hinnanarvon kehitystä lasketaan myös päivittäisenä iteraationa def ROIfunc (PRlasku, huolto, sähkönhinta, inflaatio, date, teho, hinta  $\leftrightarrow$ , korko):  $ROI = []$  $hinnanarvo = []$ takaisinmaksu=0  $\#e u$ roa  $\bar{\text{pair}}$ PRlaskudaily= $(1-PRlasku)$  \*\* $(1/365)$ inflaatiodaily =  $(1/(1+i n f \lambda \arctan 100))$  \* \*  $(1/365)$ energia=Eavg\*teho/6  $h$ intaalussa $=$ hinta  $taksain maksumarker = False$  $#$ 

while True

takaisinmaksu=takaisinmaksu\*inflaatiodaily+energia\*  $\rightarrow$  sähkönhinta \* (PRlaskudaily) \* \* päivä - huolto /365 ROI. append (takaisinmaksu)

```
if (p\ddot{a} values) p\ddot{a} and p\ddot{a} values): \#k or kolaskuja
              → oletuksella että korot lyhennetään vuosittain pois
               vuosi=päivä/365koronarvo=hintaalussa *((1/(1+inflaatio /100)) **vuosi)
                   ,→ ∗ korko /100
               hinta=hinta+koronarvo
          hinnanarvo.append (hinta)hinta=hinta*inflaatiodaily
          päi vä=päi vä+1
          if korko==0:
               lim it break = hintaalussae l s e :
               limit break=hinta
          if takaisinmaksu>limitbreak:
               break
          i f päivä >50∗365:
               break
     \mathbf{if} \;\; \mathrm{date} \text{---} \text{'now'} :
          now = datetime.data. datetime. now ()
          alku=\textbf{str}(\text{now. year})+'−'+\textbf{str}(\text{now. month})+'−'+\textbf{str}(\text{now. day})e l s e :
          al ku=da te
     times = pd. date_range (alku, periods=päivä)
     ROIts=pd. Series (ROI, times)
     hinnanarvot = pd. Series (hinnanarvo, times)
     return ROIts, hinnanarvots
#ROIfunc−aliohjelmaa vastaava ROIfuncminmax laskee nyt
   \rightarrow takaisinmaksua
#m a t em a a t t i s e s t i samoin t a v o i n mutta l o p e t t a a l a s k u n e r i
```

```
#a l i o h j e l m a on m ä ä r i t e l t y s i t ä v a r t e n e t t ä v o i d a an o t t a a
```
*,*→ *p a ikk a an . Koko*
```
\leftrightarrow degradaation virhe
#huomioon siistin näköisesti takaisinmaksuja piirtäessä.
#ROIfuncminmax ottaan lisäinputiksi nyt loppu-termin, joka
   \rightarrow määrittää mihin
#päivämäärään laskeminen lopetetaan. Palauttaa takaisinmaksun
   \leftrightarrow aikasarjana.def ROIfuncminmax (PRlasku, huolto, sähkönhinta, inflaatio, date, teho
   \leftrightarrow, hinta, korko, loppu):
     if date="now":
         now = datetime.data. datetime. now()
          alku=\text{str}(\text{now. year})+'-'+\text{str}(\text{now. month})+'-'+\text{str}(\text{now. day})else:alku = datea = datetime.datetime.strptime(alku, date format)
    b = datetime.datetime.strptime(loppu, date format)
     kesto = (b - a) \cdot daysROI = []takaisin maksu=0 #euroa
     p\ddot{a}iv\ddot{a}=0PRlaskudaily=(1-PRlasku) ** (1/365)inflaatiodaily = (1/(1+i n f \lambda \arctan \frac{1}{100})) * * (1/365)energia=Eavg*teho/6
     while True:
          takaisinmaksu=takaisinmaksu*inflaatiodaily+energia*
```

```
\rightarrow sähkönhinta * (PRlaskudaily) * * päivä - huolto /365
ROI.append (takaisinmaksu)
p\ddot{a}iv\ddot{a} = p\ddot{a}iv\ddot{a} + 1
```
if päivä=kesto:

break

```
times = pd. date range (alku, periods=päivä)
ROIts=pd. Series (ROI, times)
return ROIts
```

```
hintakehityskeywords={'color':'0.4', 'ls':'-'} \# tarvitaan
```
 $\rightarrow$  myöhemmin legendin luomisessa

```
#skenaarioplot, käyttäen ROIfunc ja ROIfuncminmax aliohjelmia,
   \rightarrow laskee ja
#piirtää kokonaiskuvana takaisinmaksuja ja hintakehityksiä sille
   \hookrightarrowa n n e t u illa
#tiedoilla. Koska ROIfuncminmax määriteltiin erikseen, on
   \rightarrow skenaarioplotilla
#mahdollista piirtää myös degradaation virheestä johtuva
   \leftrightarrow takaisinmaksun virhe.
#Aliohjelma ei palauta mitään, vain piirtää sitä kutsuttaessa.
def skenaarioplot (PRlasku, PRvirhe, huolto, sähkönhinta, inflaatio,
   \leftrightarrow date, teho, hinta, korko, nimi):
     skenaario, hintakehitys=ROIfunc (PRlasku, huolto, sähkönhinta,
        \rightarrow inflaatio, date, teho, hinta, korko)
     skenaario.plot(label=nimi)
     hintakehitys.plot(label=' nolegend ',**hintakehityskeywords)
     loppu=skenaario.index [-1].strftime ('%Y-\/m-\/\megalario.index [-1].strftime ('%Y-\/m-\/\megalario
     if PRvirhe !=0:
         max1=ROIfuncminmax(PRlasku-PRvirhe, huolto, sähkönhinta,
             \rightarrow inflaatio, date, teho, hinta, korko, loppu). loc [
             \leftrightarrow skenaario.index
         max1 = max1. values
          min1=ROIfuncminmax(PRlasku+PRvirhe, huolto, sähkönhinta,
             \rightarrow inflaatio, date, teho, hinta, korko, loppu). loc
             \leftrightarrow skenaario.index
          min1 = min1. values
          plt.fill between (skenaario.index, min1, max1, color='
             \leftrightarrow #888888', alpha=0.3)
     return
```
 $#Tarvittavia$  alustustietoja takaisinmaksujen piirtämisen

```
,→ k ä y t t ö l i i t t y m ä ä
#v a r t e n :
PRlasku=0
PRvirhe=0
huolto=0
säh könhinta = 0.12
inflaatio=1
teho=6
hinta =41117.03korko=0
n imilista = []
```

```
#M ä ä r i t e l l ä ä n k o m e n t o r i v i k ä y t t ö l i i t t y m ä t a k a i s i nm a k s u j e n h el p p o a
    ,→ p i i r t ä m i s t ä
#v a r t e n . K ä y t t ö l i i t t y m ä k y s e l e e t a r v i t t a v i a t i e t o j a
    \rightarrow skenaarioplotin ajamiseen
#j a p y s t y y l o o p p i r a k e n t e e n v u o k s i p i i r t äm ä än u s e i t a k ä y r i ä
    \leftrightarrow samaan kuvaan.
while True :
      i = 0hinta=input ('Järjestelmän<sub>\sqcup</sub>hinta?\sqcup ('+str(hinta)+')[\mid:\n') or
          ,→ hi n ta
      hinta=float (hinta)
      korko=input ( 'Lainasta<sub>□</sub>maksettava<sub>□</sub>korko?<sub>□</sub> ( '+str (korko)+')[%<sub>□</sub>
          \rightarrow vuodessa |\cdot \rangle n') or korko
      korko=f l o a t ( korko )
      date=str (datetime . datetime . now () . year )+'-'+str (datetime.
          → datetime .now () .month )+'-'+str (datetime .datetime .now ().
          \leftrightarrow day)
      while True :
```

```
i = i + 1PRlasku=input ( 'PRlasku?<sub>□</sub> ( '+str ( PRlasku )+ ' )[%<sub>□</sub> vuodessa ] : \
    → n<sup>'</sup>) or PRlasku
PRlasku=float (PRlasku)
```

```
PRvirhe = input('PRvirhe? ('+str(PRvirhe)+')[% vuodessa]:
          \leftrightarrow n') or PRvirhe
       PRvirhe=float (PRvirhe)
       huolto=input('Huolto?\lbrack('+str(huolto)+')[\lbrackvuodessa]:\n')
          \leftrightarrow or huolto
       huolto=\textbf{float}(\text{hudto})s\ddot{a}h\dot{k}\ddot{o}nhinta=<b>input</b>('Sähkön<sub>u</sub>hinta?<sub>u</sub>('+str(sähkönhinta)+')\rightarrow per kWh : \n') or sähkönhinta
       sähkönhinta=float (sähkönhinta)
       inflaatio=input('Inflaatio?\Box('+str(inflaatio)+')[\%\rightarrow vuodessa|\cdot \rangle n') or inflaatio
       inflaatio=float(inflaatio)
       date=input ('Aloituspäivämäärä?<sub>□</sub>('+str(date)+')[%Y-%m-%d
          \rightarrow :\n') or date
       teho=input('Järjestelmän<sub>+t</sub>teho?<sub>++</sub>('+str(teho)+')[kW]:\n')
          \leftrightarrow or teho
       teho = float(teho)\text{nimi} = \text{input}('Kuvaaian_{||}nimi?_{||}(Kuvaaia_{||}):\n \langle n' \rangle \text{ or } 'Kuvaaia_{||}\rightarrow '+str(i)
       nimilista.append(nimi)
       lisää=input ('Piirretäänkö<sub>u</sub>samaan<sub>u</sub>kuvaan<sub>u</sub>lisää?<sub>u</sub>(n) |y/n
          \rightarrow : \n') or 'n'
       skenaarioplot (PRlasku/100, PRvirhe/100, huolto, sähkönhinta
          \rightarrow, inflaatio, date, teho, hinta, korko, nimi)
       if (lisää="n") or (lisää="N'):
            break
 plt. axhline (y=hinta, xmin=0, xmax=1, ls='-', alpha=0.5, c='k',
          label='Alkuperäinen<sub>III</sub>hinnanarvo')\hookrightarrowplt.xlabel('Päivämäärä')
 plt.ylabel('Takaisinmaksu
 hinn an arrowonkehitys\_legend = \,mlines\,. Line2D([0]\,, [0]\,, color\rightarrow = '0.5', label='Hinnanarvon kehitys', ls='--')
 temp, = plt. plot (2020, 0, label='Hinnanarvon<sub>U</sub>kehitys', **\leftrightarrow hintakehityskeywords)
 plt. legend()
```
 $#$ 

 $ax = plt \cdot gca()$ ax.lines.remove(temp)

 $\n *plt.autoscale* (enable=True, axis='x', tight=True)$ 

```
kuvaajannimi=input ('Anna<sub>l</sub>tiedostolle<sub>ln</sub>imi<sub>ll</sub>(ROI):\n') or 'ROI
   \hookrightarrow '
plt.savefig('Graphs/ROI/'+kuvaajannimi+'.png', dpi=300)
```

```
plt.show()
```

```
lisää2=input ('Piirretäänkö<sub>u</sub>toinen<sub>u</sub>kuvaaja<sub>u</sub>(n) [y/n]:\n') or '
    \leftrightarrow n'
```

```
if (lisää2="n') or (lisää="N'):
   break
```
print ('FIN')

 $#$